$\overline{\phantom{a}}$ 

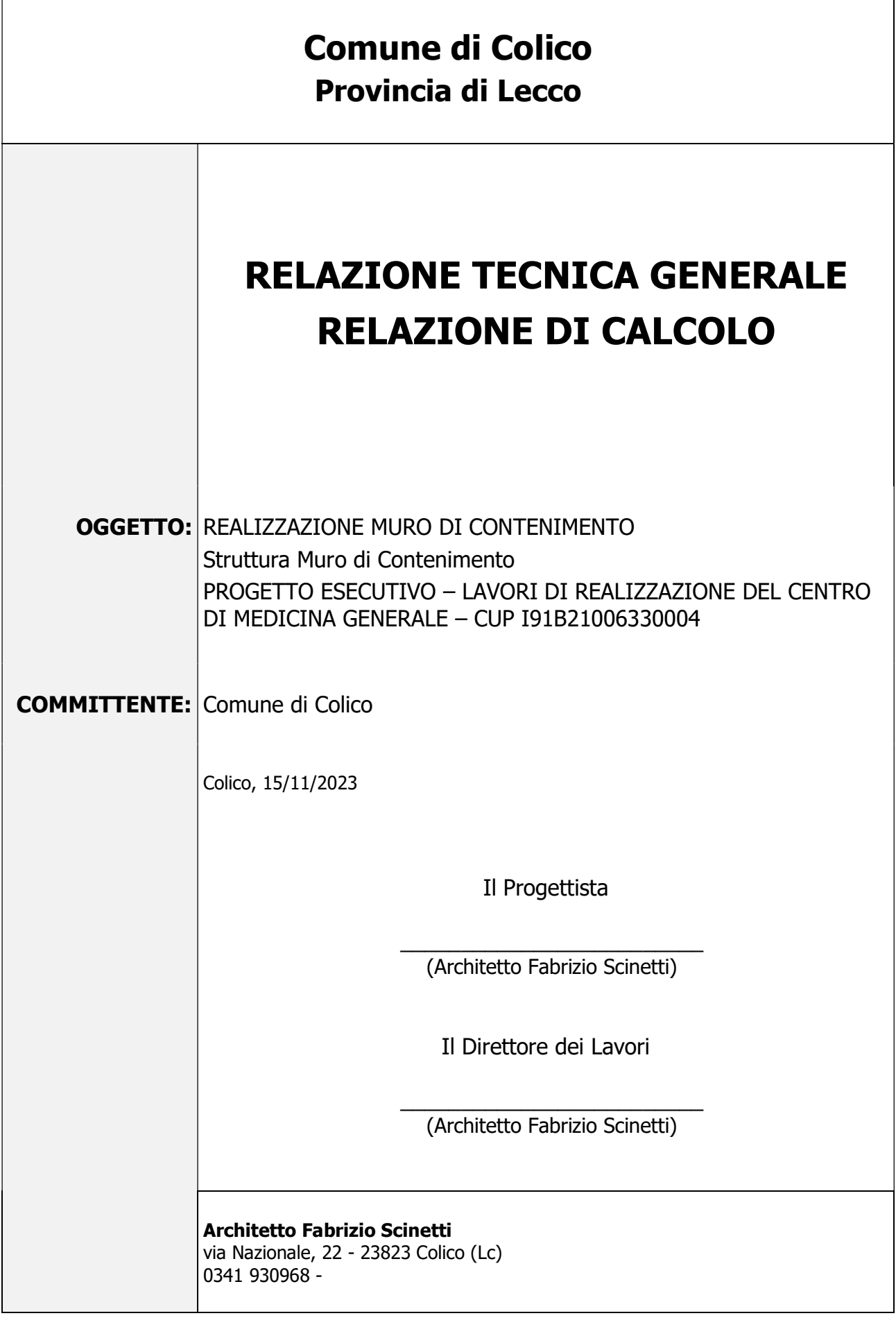

 $\Gamma$ 

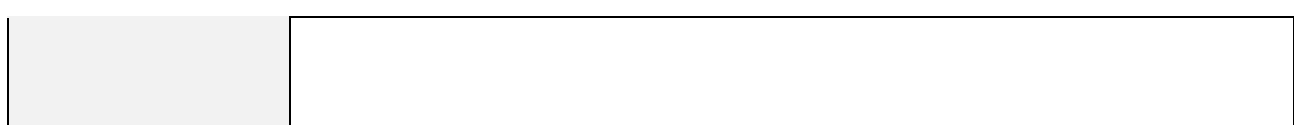

# 1 - DESCRIZIONE GENERALE DELL'OPERA

Realizzazione muro di contenimento con struttura in cemento armato gettato in opera

 Vengono di seguito riportate delle viste, in sezione, allo scopo di consentire una migliore comprensione dell'opera in oggetto della presente relazione:

#### Vista in Sezione

# SEZIONE... - SEZIONE

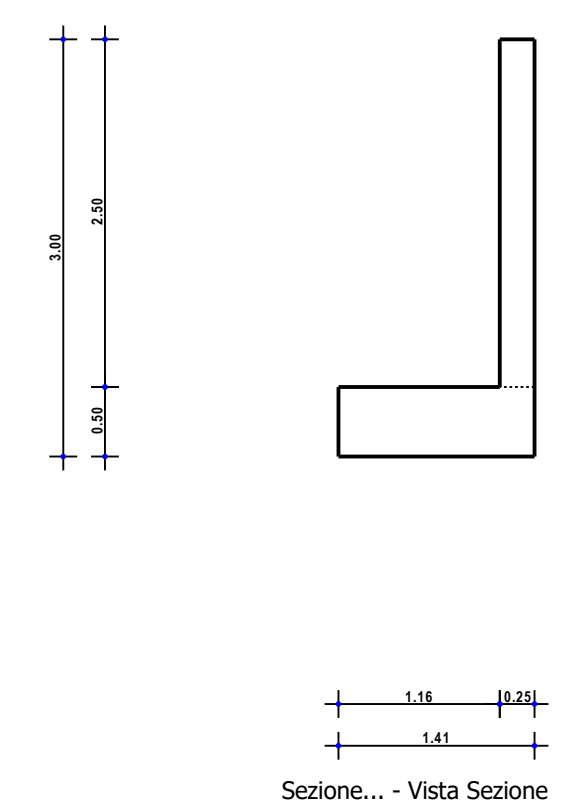

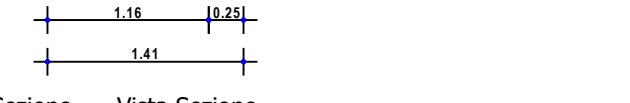

Vista Stratigrafica

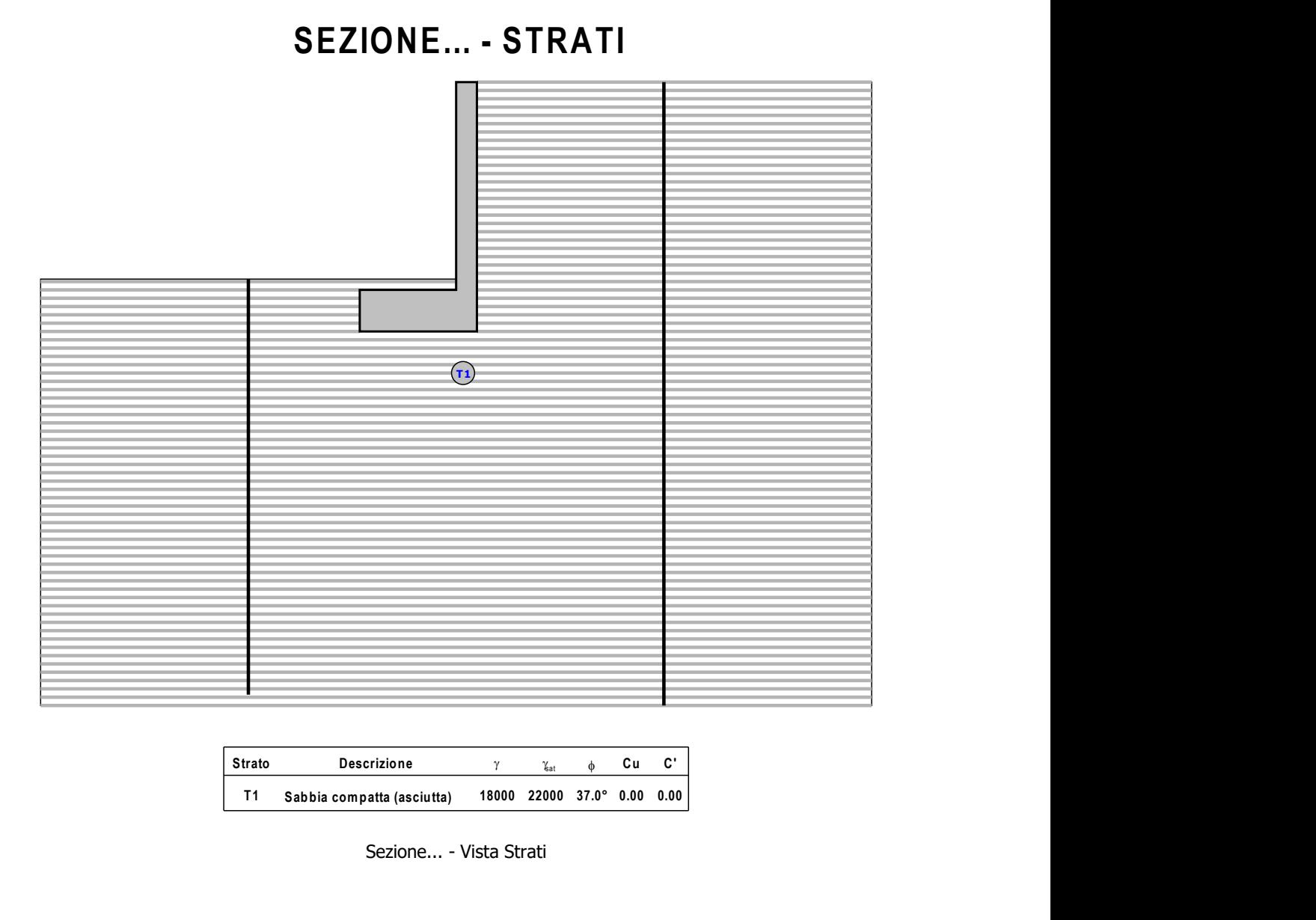

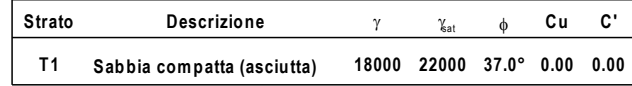

Sezione... - Vista Strati

# 2 - NORMATIVA DI RIFERIMENTO

 Le fasi di analisi e verifica della struttura sono state condotte in accordo alle seguenti disposizioni normative, per quanto applicabili in relazione al criterio di calcolo adottato dal progettista, evidenziato nel prosieguo della presente relazione:

#### Legge 5 novembre 1971 n. 1086 (G. U. 21 dicembre 1971 n. 321)

"Norme per la disciplina delle opere di conglomerato cementizio armato, normale e precompresso ed a struttura metallica"

#### Legge 2 febbraio 1974 n. 64 (G. U. 21 marzo 1974 n. 76)

"Provvedimenti per le costruzioni con particolari prescrizioni per le zone sismiche"

Indicazioni progettive per le nuove costruzioni in zone sismiche a cura del Ministero per la Ricerca scientifica - Roma 1981.

#### C.N.R. n. 10024/1986

"Analisi di strutture mediante elaboratore. Impostazione e Redazione delle relazioni di calcolo"

#### D. M. Infrastrutture Trasporti 17 gennaio 2018 (G.U. 20 febbraio 2018 n. 42 - Suppl. Ord.)

"Norme tecniche per le Costruzioni"

Inoltre, in mancanza di specifiche indicazioni, ad integrazione della norma precedente e per quanto con esse non in contrasto, sono state utilizzate le indicazioni contenute nella:

Circolare 21 gennaio 2019, n. 7 C.S.LL.PP. (G.U. Serie Generale n. 35 del 11/02/2019 - Suppl. Ord. n. 5)

Istruzioni per l'applicazione dell'«Aggiornamento delle "Norme tecniche per le costruzioni"» di cui al decreto ministeriale 17 gennaio 2018.

Eurocodice 7 – "Progettazione geotecnica" - EN 1997-1.

# 3 - MATERIALI IMPIEGATI E RESISTENZE DI CALCOLO

Per la realizzazione dell'opera in oggetto saranno impiegati i seguenti materiali:

• Calcestruzzo di tipo C20/25 (Resistenza caratteristica Rck = 25 N/mm<sup>2</sup>) armato con barre di acciaio ad aderenza migliorata di tipo B450C(Resistenza caratteristica Fyk = 450 N/mm<sup>2</sup>)

• Barre di acciaio ad aderenza migliorata di tipo B450C (Resistenza caratteristica Fyk = 450 N/mm<sup>2</sup>)

• Calcestruzzo di tipo C25/30 (Resistenza caratteristica Rck = 30 N/mm<sup>2</sup>) armato con barre di acciaio ad aderenza migliorata di tipo B450C(Resistenza caratteristica Fyk = 450 N/mm<sup>2</sup>)

• Barre di acciaio ad aderenza migliorata di tipo B450C (Resistenza caratteristica Fyk = 450 N/mm<sup>2</sup>)

 I valori dei parametri caratteristici dei suddetti materiali sono riportati nei tabulati di calcolo, nella relativa sezione.

Per ciascuna classe di calcestruzzo impiegata sono riportati i valori di:

Resistenza di calcolo a trazione (fctd) Resistenza a rottura per flessione  $(f_{cfm})$ Resistenza tangenziale di calcolo  $(\tau_{\text{Rd}})$ Modulo elastico normale (E) Modulo elastico tangenziale (G) Coefficiente di sicurezza allo Stato Limite Ultimo del materiale ( $\gamma_c$ ) Resistenza cubica caratteristica del materiale (Rck) Coefficiente di Omogeneizzazione Peso Specifico Coefficiente di dilatazione termica

I diagrammi costitutivi del calcestruzzo sono stati adottati in conformità alle indicazioni riportate al punto 4.1.2.1.2.1 del D.M. 17 gennaio 2018; in particolare per le verifiche effettuate a pressoflessione retta è stato adottato il modello riportato in fig. (a).

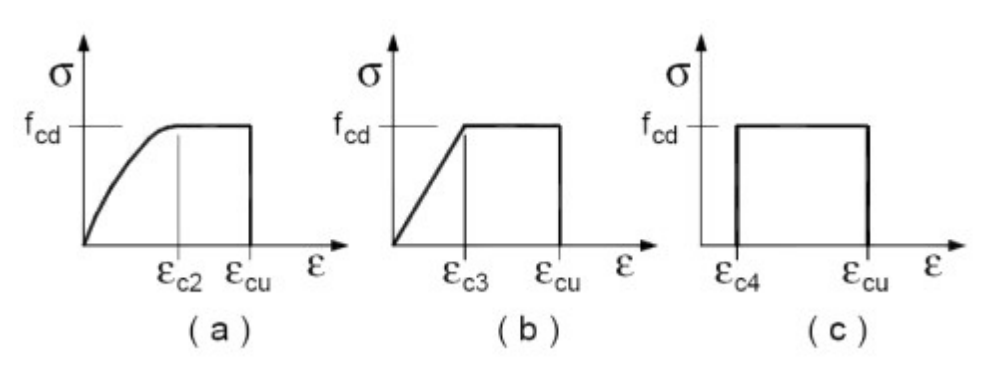

Diagrammi di calcolo tensione/deformazione del calcestruzzo.

La deformazione massima  $\varepsilon_{c,max}$  è assunta pari a 0.0035.

Per l'acciaio sono riportati i valori di:

Tensione caratteristica di snervamento trazione (fyk) Modulo elastico normale (E) Modulo elastico tangenziale (G) Coefficiente di sicurezza allo Stato Limite Ultimo del materiale ( $\gamma_f$ ) Peso Specifico Coefficiente di dilatazione termica

I diagrammi costitutivi dell'acciaio sono stati adottati in conformità alle indicazioni riportate al punto 4.1.2.1.2.2 del D.M. 17 gennaio 2018; in particolare è stato adottato il modello elastico perfettamente plastico descritto in b).

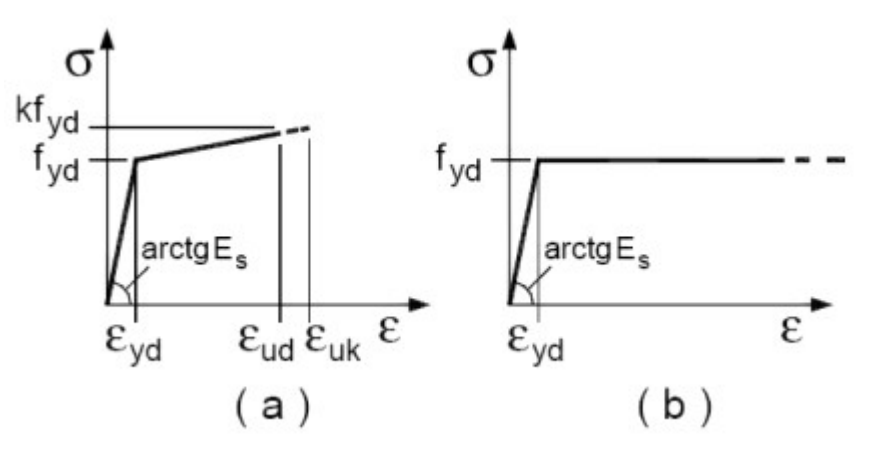

La resistenza di calcolo è data da f<sub>yk</sub> /  $\gamma_f$ . Il coefficiente di sicurezza  $\gamma_f$  si assume pari a 1.15.

 Tutti i materiali impiegati dovranno essere comunque verificati con opportune prove di laboratorio secondo le prescrizioni della vigente Normativa.

### 4 - TERRENO DI FONDAZIONE

Le indagini effettuate, mirate alla valutazione della velocità delle onde di taglio (Vs30) e/o del numero di colpi dello Standard Penetration Test (NSPT), permettono di classificare il profilo stratigrafico, ai fini della determinazione dell'azione sismica, di categoria C [Depositi di terreni a grana grossa mediamente addensati o terreni a grana fina mediamente consistenti con profondità del substrato superiori a 30 m, caratterizzati da un miglioramento delle proprietà meccaniche con la profondità e da valori di velocità equivalente compresi tra 180 m/s e 360 m/s.].

 Tutti i parametri che caratterizzano i terreni di fondazione sono riportati nei tabulati di calcolo, nella relativa sezione. Per ulteriori dettagli si rimanda alle relazioni geologica e geotecnica.

### 5 - METODO DI CALCOLO DELLA SPINTA DEL TERRAPIENO

La pressione esercitata da un terreno contro un muro è simile alla spinta idrostatica; infatti, essa aumenta in funzione della profondità h e può essere così espressa:

$$
p = K \cdot h \cdot \gamma
$$

dove  $\gamma$  è il peso dell'unità di volume del terreno e K è un coefficiente che dipende dall'angolo di attrito interno,

dagli angoli di inclinazione del terrapieno e del paramento del muro, dall'angolo di attrito terra-muro, nonché dal tipo di spinta che si vuole calcolare (attiva e passiva).

- Esistono due modalità di calcolo della spinta:
- Spinta attiva: quando il muro subisce una rotazione, sia pure piccola, verso l'esterno (valle).
- Spinta passiva: quando il muro subisce una rotazione, sia pure piccola, premendo contro il terrapieno (monte).

Tra le varie ipotesi che si utilizzano per il calcolo della spinta, si è utilizzata quella dovuta al **Coulomb**, opportunamente modificata ed ampliata per tener conto di tutte le eventualità che possono presentarsi:

- Attrito terra-muro.
- Paramento inclinato.
- Profilo del piano di campagna di forma generica.
- Carichi distribuiti/concentrati disposti in maniera arbitraria sul profilo.
- Stratigrafia costituita da un numero illimitato di strati o lenti, costituiti da terreni coerenti e/o incoerenti.
- Falda acquifera, eventualmente inclinata.

Il metodo di Coulomb presuppone una linea di rottura piana del terreno che parte dalla base del muro; la spinta è l'integrale delle pressioni agenti calcolate lungo la verticale del cuneo di spinta.

Vengono esaminate tutte le possibili superfici di scorrimento per individuare in automatico quella per la quale la spinta è massima.

Il calcolo della distribuzione delle pressioni lungo l'altezza del paramento del muro avviene col metodo delle strisce dovuto a **Huntington**, che consiste nel considerare tante ipotetiche linee di frattura lungo l'altezza parallele a quella della superficie di scorrimento. Costruito il diagramma delle pressioni sul muro è quindi possibile trovare la risultante ed il punto di applicazione della spinta.

Questo procedimento viene applicato:

- sul cuneo che parte dal vertice in basso a monte del paramento, ciò al fine di ottenere le azioni con cui si andranno a verificare le sezioni del paramento stesso.
- sul cuneo che parte dal vertice in basso della fondazione a monte, ciò al fine di ottenere le azioni massime necessarie per le verifiche allo scorrimento e al carico limite sulla fondazione stessa.

Nel caso di presenza di falda acquifera retrostante al muro e assenza di drenaggio, se ne tiene conto sia nel calcolo della spinta che nella verifica a carico limite della fondazione, considerando la sottospinta di galleggiamento.

Per quanto riguarda le azioni sismiche, per ognuna delle strisce prima menzionate e per ogni spinta ad esse afferente, viene calcolato il corrispondente incremento sismico valutando la massa della striscia e moltiplicandola per il coefficiente sismico orizzontale  $k_h$ .

## 6 - VALUTAZIONE DELL'AZIONE SISMICA

La valutazione della spinta del terreno in zona sismica, secondo quanto prevede il D.M. 17 gennaio 2018 "Norme tecniche per le Costruzioni" al § 3.2.3 e al § 7.11.6.2.1, è stata eseguita utilizzando metodi pseudo-statici.

In particolare il procedimento per la definizione dei parametri sismici di progetto per i vari Stati Limite per cui sono state effettuate le verifiche è stato il seguente:

- definizione della Vita Nominale e della Classe d'Uso della struttura, il cui uso combinato ha portato alla definizione del Periodo di Riferimento dell'azione sismica.
- $-$  Individuazione, tramite latitudine e longitudine, dei parametri sismici di base a<sub>9</sub>, F<sub>0</sub> e T<sup>\*</sup><sub>c</sub> per tutti e quattro gli Stati Limite previsti (SLO, SLD, SLV e SLC); l'individuazione è stata effettuata interpolando tra i 4 punti più vicini al punto di riferimento dell'edificio.
- Determinazione dei coefficienti d'amplificazione stratigrafica e topografica.

Calcolo del periodo  $T_c$  corrispondente all'inizio del tratto a velocità costante dello Spettro.

L'utilizzo di metodi pseudo-statici, consente di ricondurre l'azione sismica, che è un'azione dinamica variabile nel tempo e nello spazio, ad un insieme di forze statiche equivalenti, orizzontali e verticali, mediante l'utilizzo di coefficienti sismici, che dipendono dalla zona sismica, dalle condizioni locali e dall'entità degli spostamenti ammessi per l'opera considerata. Tali coefficienti vengono utilizzati, oltre che per valutare le forze di inerzia sull'opera, anche per determinare la spinta retrostante il muro, mediante l'utilizzo della teoria di Mononobe Okabe.

I coefficienti sismici orizzontale kh e verticale kv, nonché i parametri di pericolosità sismica (tra i quali l'accelerazione orizzontale massima attesa su sito di riferimento rigido, a<sub>g</sub>, ed i coefficienti di amplificazione stratigrafica e topografica, Ss ed S<sub>T</sub>) sono stati determinati a seguito di specifiche indagini. Lo stato limite di ribaltamento è trattato impiegando coefficienti parziali unitari sulle azioni e sui parametri geotecnici (§ 7.11.1) e utilizzando valori di  $\beta_m$  incrementati del 50% rispetto a quelli innanzi indicati e comunque non superiori all'unità.

Si riportano di seguito le coordinate geografiche del sito ed i relativi dati di pericolosità sismica:

Latitudine: 46° 8' 9.83'' Longitudine: 9° 22' 24.83'' Altitudine: 220 m

DATI GENERALI ANALISI SISMICA

### Dati generali analisi sismica  $TP$   $S_T$   $\beta_s$   $\beta_m$ , slv  $\beta_m$ , sld  $K_{\text{sub}}$  (K<sub>h,1</sub>) K<sub>Muro SLV</sub> (K<sub>h,2 SLV</sub>) K<sub>Muro</sub> sld (K<sub>h,2 SLD</sub>) C 1,00 0,20 0,38 0,47 0,0180 0,0342 0,0242

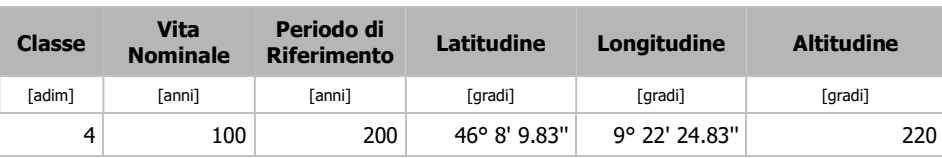

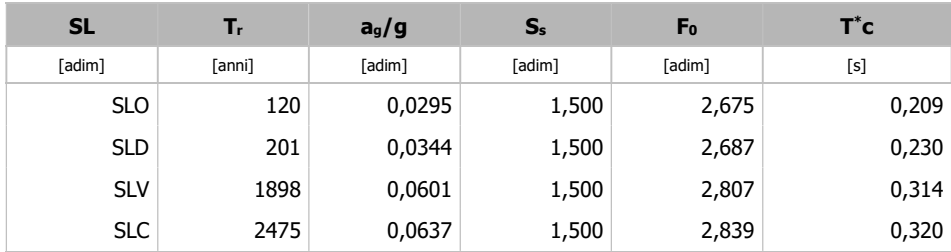

#### LEGENDA Dati generali analisi sismica

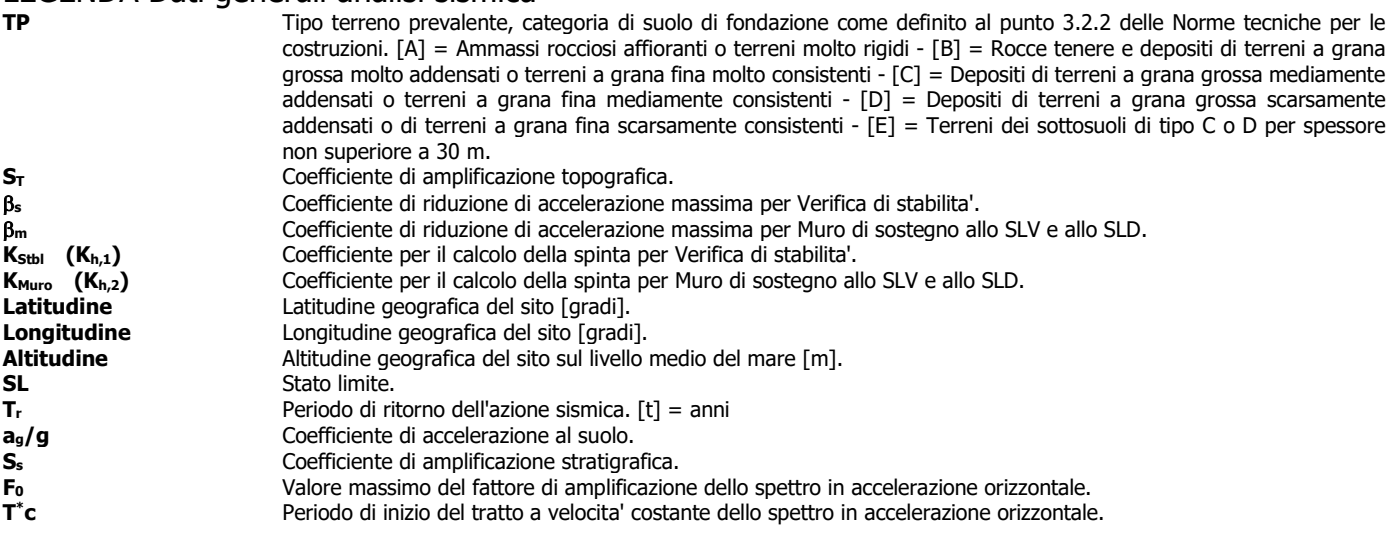

# 7 - SCENARI DI CARICO

I calcoli e le verifiche sono condotti con il metodo semiprobabilistico degli stati limite secondo le indicazioni del D.M. 17 gennaio 2018.

Le azioni introdotte direttamente sono combinate con le altre (carichi permanenti, accidentali e sisma) mediante le combinazioni di carico di seguito descritte. Da esse si ottengono i valori probabilistici da impiegare successivamente nelle verifiche.

La verifica di stabilità globale del complesso opera di sostegno-terreno deve essere effettuata, analogamente a quanto previsto al § 6.8, secondo l'Approccio 1, con la Combinazione 2 (A2+M2+R2), tenendo conto dei coefficienti parziali riportati nelle Tabelle 6.2.I e 6.2.II per le azioni e i parametri geotecnici e nella Tab. 6.8.I per le verifiche di sicurezza di opere di materiali sciolti e fronti di scavo.

Le rimanenti verifiche devono essere effettuate secondo l'Approccio 2, con la combinazione (A1+M1+R3), tenendo conto dei valori dei coefficienti parziali riportati nelle Tabelle 6.2.I, 6.2.II e 6.5.I.

Nella verifica a ribaltamento i coefficienti R3 della Tab. 6.5.I si applicano agli effetti delle azioni stabilizzanti.

| <b>PARAMETRO</b>                                | Grandezza alla quale<br>applicare il<br>coefficiente parziale | <b>Coefficiente</b><br>parziale<br>γм | M1   | <b>M2</b> |
|-------------------------------------------------|---------------------------------------------------------------|---------------------------------------|------|-----------|
| Tangente dell'angolo di<br>resistenza al taglio | tan $\varphi$                                                 | $\gamma_{\varphi}$ '                  | 1.00 | 1.25      |
| Coesione efficace                               | $C'_{k}$                                                      | Yc'                                   | 1.00 | 1.25      |
| Resistenza non drenata                          | Cuk                                                           | Ycu                                   | 1.00 | 1.40      |

Tab. 6.2.II – Coefficienti parziali per i parametri geotecnici del terreno

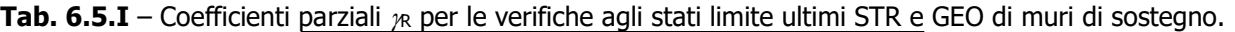

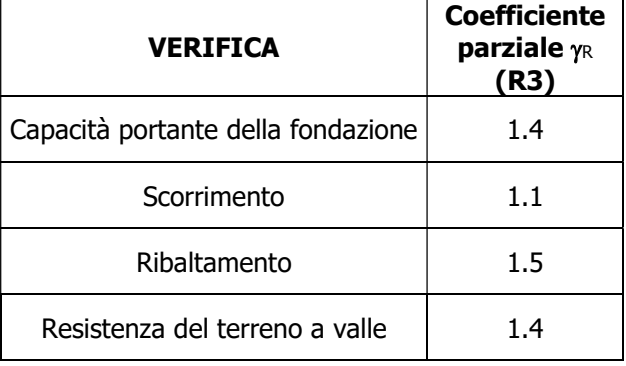

Nelle verifiche di sicurezza per effetto delle azioni sismiche si controlla che la resistenza del sistema sia maggiore delle azioni nel rispetto della condizione [6.2.1], ponendo pari all'unità i coefficienti parziali sulle azioni e sui parametri geotecnici (§ 7.11.1) e impiegando le resistenze di progetto con i coefficienti parziali  $\gamma_R$ indicati nella tabella 7.11.III.

Tab. 7.11.III – Coefficienti parziali  $R$  per le verifiche agli stati limite ultimi (SLV) dei muri di sostegno.

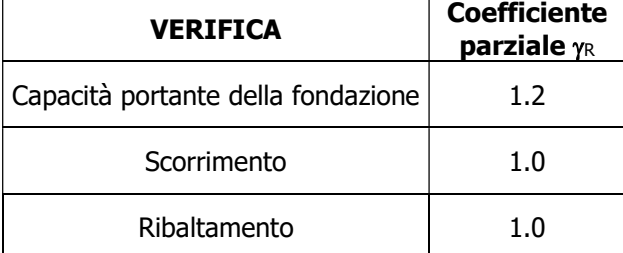

Resistenza del terreno a valle  $\vert$  1.2

Sono stati considerati i seguenti Stati Limite.

### 7.1 Stato Limite Ultimo e di Salvaguardia della Vita

Le azioni sulla costruzione sono state cumulate in modo da determinare condizioni di carico tali da risultare più sfavorevoli ai fini delle singole verifiche, tenendo conto della probabilità ridotta di intervento simultaneo di tutte le azioni con i rispettivi valori più sfavorevoli, come consentito dalle norme vigenti. Per gli stati limite ultimi sono state adottate le combinazioni del tipo:

 $\gamma_{G1} \cdot G_1 + \gamma_{G2} \cdot G_2 + \gamma_P \cdot P + \gamma_{Q1} \cdot Q_{k1} + \gamma_{Q2} \cdot \psi_{02} \cdot Q_{k2} + \gamma_{Q3} \cdot \psi_{03} \cdot Q_{k3} + \dots$ 

dove:

- G1 rappresenta il peso proprio di tutti gli elementi strutturali; peso proprio del terreno, quando pertinente; forze indotte dal terreno (esclusi gli effetti di carichi variabili applicati al terreno); forze risultanti dalla pressione dell'acqua (quando si configurino costanti nel tempo);
- G2 rappresenta il peso proprio di tutti gli elementi non strutturali;
- P rappresenta pretensione e precompressione;
- Q azioni sulla struttura o sull'elemento strutturale con valori istantanei che possono risultare sensibilmente diversi fra loro nel tempo:
	- di lunga durata: agiscono con un'intensità significativa, anche non continuativamente, per un tempo non trascurabile rispetto alla vita nominale della struttura;
	- di breve durata: azioni che agiscono per un periodo di tempo breve rispetto alla vita nominale della struttura;
- Qki rappresenta il valore caratteristico della i-esima azione variabile;
- $\gamma$ G,  $\gamma$ Q , $\gamma$ P coefficienti parziali come definiti nella Tab. 6.2.I del DM 17 gennaio 2018;
- $\psi$ <sub>0i</sub> sono i coefficienti di combinazione per tenere conto della ridotta probabilità di concomitanza delle azioni variabili con i rispettivi valori caratteristici.

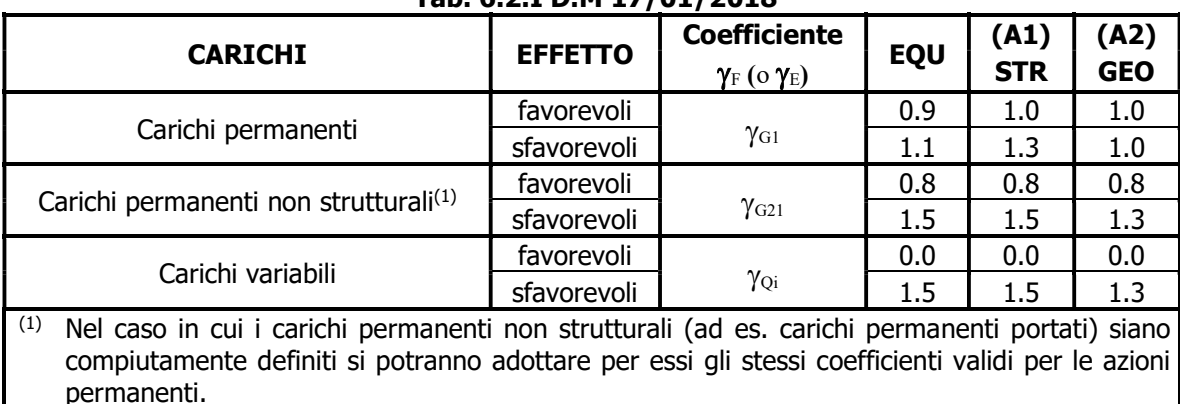

#### Tab. 6.2.I D.M 17/01/2018

Le combinazioni risultanti sono state costruite a partire dalle sollecitazioni caratteristiche calcolate per ogni condizione di carico elementare: ciascuna condizione di carico accidentale, a rotazione, è stata considerata sollecitazione di base (Q<sub>k1</sub> nella formula precedente).

I coefficienti relativi a tali combinazioni di carico sono riportati negli allegati tabulati di calcolo.

 In zona sismica, oltre alle sollecitazioni derivanti dalle generiche condizioni di carico statiche, devono essere considerate anche le sollecitazioni derivanti dal sisma. L'azione sismica è stata combinata con le altre azioni secondo la seguente relazione:

$$
G_1+G_2+P+E+\sum \, _i\psi_{2i}\cdot Q_{ki}
$$

dove:

- E azione sismica per lo stato limite e per la classe di importanza in esame;
- G1 rappresenta peso proprio di tutti gli elementi strutturali;
- G2 rappresenta il peso proprio di tutti gli elementi non strutturali;
- $P_k$  rappresenta pretensione e precompressione;
- $v_{2i}$  coefficiente di combinazione delle azioni variabili Q<sub>i</sub>;
- Qki valore caratteristico dell'azione variabile Qi.

I valori dei coefficienti  $\psi_{2i}$  sono riportati nella seguente tabella:

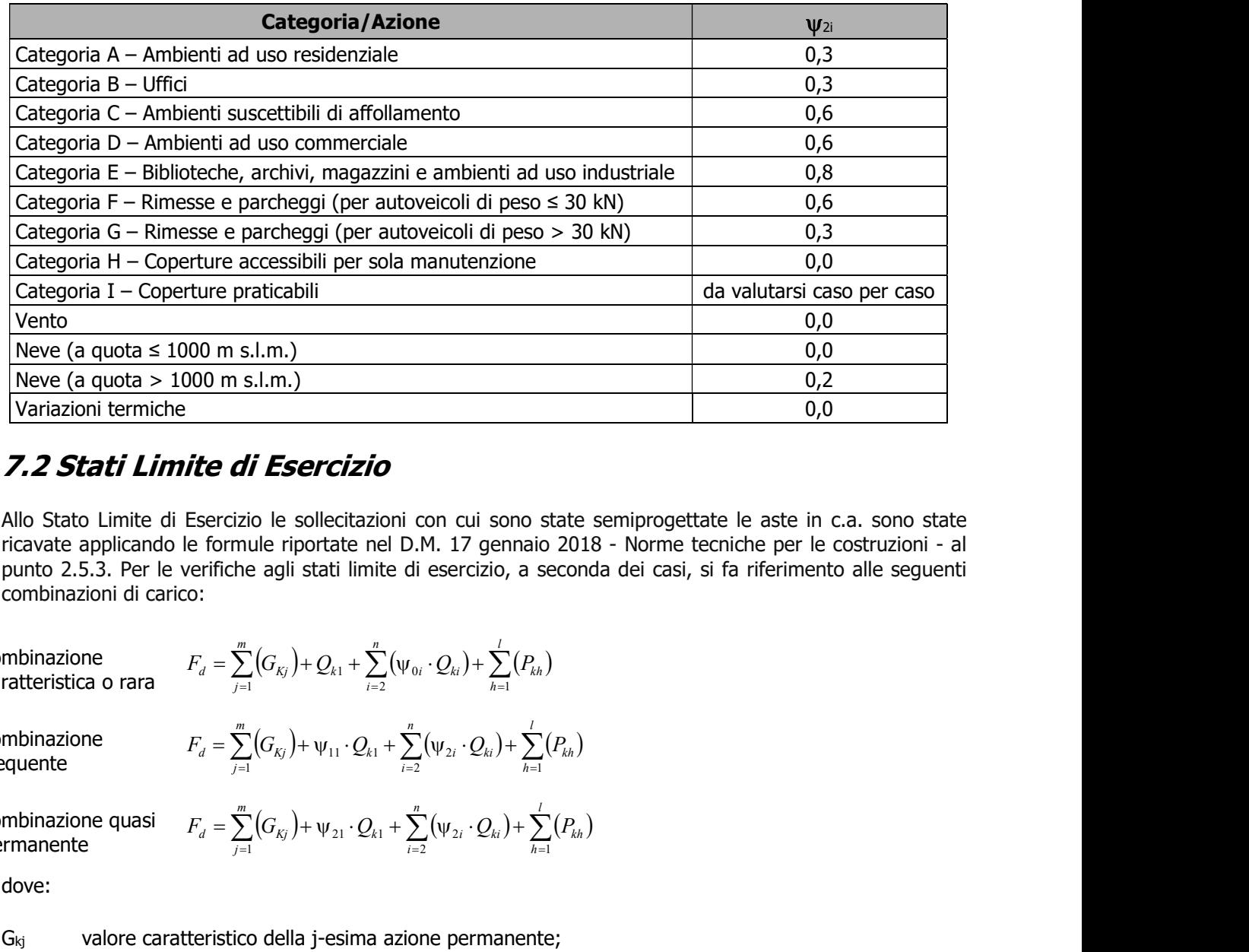

### 7.2 Stati Limite di Esercizio

Allo Stato Limite di Esercizio le sollecitazioni con cui sono state semiprogettate le aste in c.a. sono state ricavate applicando le formule riportate nel D.M. 17 gennaio 2018 - Norme tecniche per le costruzioni - al punto 2.5.3. Per le verifiche agli stati limite di esercizio, a seconda dei casi, si fa riferimento alle seguenti combinazioni di carico:

combinazione caratteristica o rara

$$
F_d = \sum_{j=1}^m (G_{Kj}) + Q_{k1} + \sum_{i=2}^n (\psi_{0i} \cdot Q_{ki}) + \sum_{h=1}^l (P_{kh})
$$

combinazione frequente

$$
F_d = \sum_{j=1}^m (G_{kj}) + \psi_{11} \cdot Q_{k1} + \sum_{i=2}^n (\psi_{2i} \cdot Q_{ki}) + \sum_{h=1}^l (P_{kh})
$$

combinazione quasi permanente

$$
F_d = \sum_{j=1}^m (G_{kj}) + \psi_{21} \cdot Q_{k1} + \sum_{i=2}^n (\psi_{2i} \cdot Q_{ki}) + \sum_{h=1}^l (P_{kh}
$$

dove:

- Gkj valore caratteristico della j-esima azione permanente;
- Pkh valore caratteristico della h-esima deformazione impressa;
- Qk1 valore caratteristico dell'azione variabile di base di ogni combinazione;
- Qki valore caratteristico della i-esima azione variabile;
- 0i coefficiente atto a definire i valori delle azioni ammissibili di durata breve ma ancora significativi nei riguardi della possibile concomitanza con altre azioni variabili;
- 1i coefficiente atto a definire i valori delle azioni ammissibili ai frattili di ordine 0,95 delle distribuzioni dei valori istantanei;
- $v_{2i}$  coefficiente atto a definire i valori quasi permanenti delle azioni ammissibili ai valori medi delle distribuzioni dei valori istantanei.

Ai coefficienti  $\psi$ <sub>0i</sub>,  $\psi$ <sub>1i</sub>,  $\psi$ <sub>2i</sub> sono attribuiti i seguenti valori:

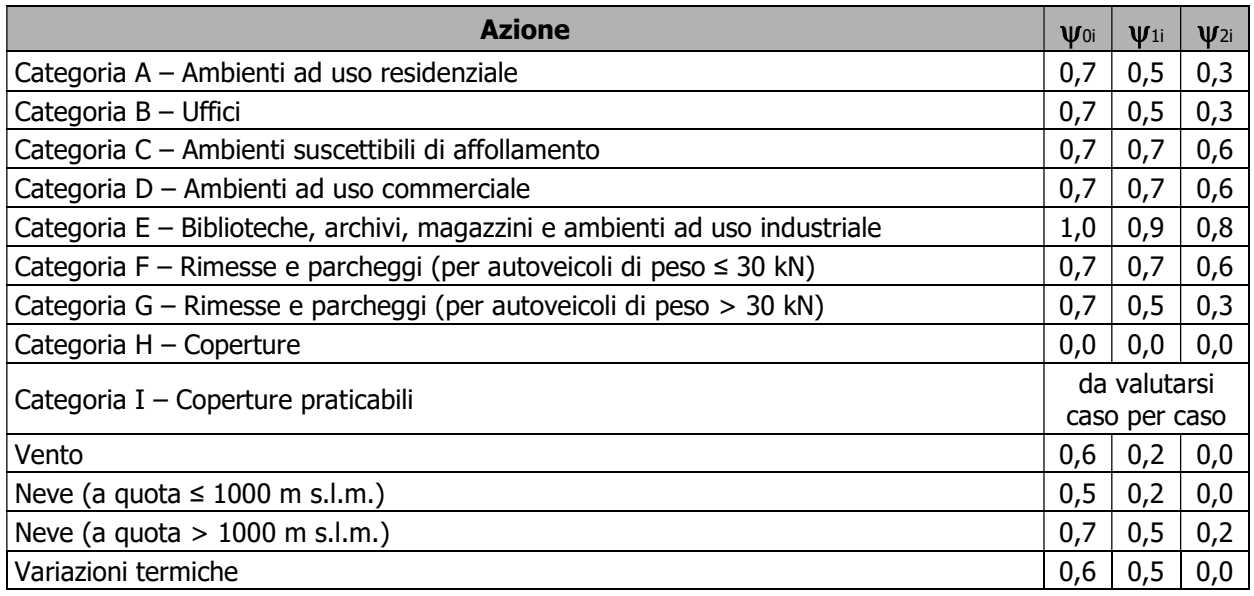

In maniera analoga a quanto illustrato nel caso dello SLU le combinazioni risultanti sono state costruite a partire dalle sollecitazioni caratteristiche calcolate per ogni condizione di carico; a turno ogni condizione di carico variabile è stata considerata sollecitazione di base, con ciò dando origine a tanti valori combinati. Per ognuna delle combinazioni ottenute, in funzione dell'elemento, sono state effettuate le verifiche allo SLE (tensioni, deformazioni e fessurazione).

Negli allegati tabulati di calcolo sono riportanti i coefficienti relativi alle combinazioni di calcolo generate relativamente alle combinazioni di azioni "Quasi Permanente", "Frequente" e "Rara".

Nelle sezioni relative alle verifiche allo SLE dei citati tabulati, inoltre, sono riportati i valori delle sollecitazioni relativi alle combinazioni che hanno originato i risultati più gravosi.

# 8 - VERIFICHE

### 8.1 Verifica a Ribaltamento

Nella verifica a ribaltamento è stato scelto come punto di rotazione il vertice in basso a valle della fondazione.

- Il Momento Ribaltante è dovuto alla componente orizzontale della spinta, all'incremento sismico di essa e ad eventuali carichi esterni che possono contribuire al ribaltamento.
- Il Momento Stabilizzante è dovuto al peso proprio del muro, del terreno su esso agente, ad eventuali carichi esterni che possono contribuire alla stabilità ed ai tiranti.

Il coefficiente di sicurezza è dato dal rapporto Momento Stabilizzante/Momento Ribaltante. Tale valore è stato calcolato per tutte le combinazioni di carico previste dall'approccio adottato, considerando il sistema come un corpo rigido.

### 8.2 Verifica a Scorrimento

Nella verifica a scorrimento sono state prese in considerazione tutte le forze agenti che innescano un meccanismo di traslazione lungo il piano di posa della fondazione per superamento dei limiti di attrito e coesione, tenendo conto dell'inclinazione del piano di posa e dell'eventuale presenza di speroni.

La Forza Agente è la spinta con i suoi incrementi sismici ed eventuali forze esterne che agiscono nello stesso verso.

La **Forza Resistente** è rappresentata dall'attrito e dalla coesione agente sulla fondazione, dalla presenza di tiranti e di pali, da particolari costruttivi quali gli speroni che servono ad aumentare la resistenza allo scorrimento oltre ad eventuali forze esterne che agiscono nello stesso verso.

Il coefficiente di sicurezza è dato dal rapporto Forza Resistente/Forza Agente. Tale valore è stato calcolato per tutte le combinazioni di carico previste dall'approccio adottato e il rapporto più gravoso, in relazione al corrispondente coefficiente R, dipendente dall'approccio e dalla combinazione considerata, è stato riportato come Coefficiente di Sicurezza a Scorrimento.

### 8.3 Verifica a Carico Limite

È stato calcolato il carico limite secondo la metodologia dovuta al Terzaghi, considerando la profondità d'interramento della fondazione, la stratigrafia degli strati sotto la fondazione, l'eventuale presenza della falda idrica, l'inclinazione del piano di posa della fondazione, l'inclinazione e l'eccentricità dei carichi esterni.

Il coefficiente di sicurezza è dato dal rapporto Carico Limite / Carichi Agenti. Tale valore è stato calcolato per tutte le combinazioni di carico previste dall'approccio adottato e il rapporto più gravoso, in relazione al corrispondente coefficiente R, dipendente dall'approccio e dalla combinazione considerata, è stato riportato come Coefficiente di Sicurezza a Carico Limite.

### 8.4 Verifica di Stabilità Globale

Per la verifica di stabilità globale è stato assimilato tutto il complesso muro-terreno ad un pendio. Esso deve essere al sicuro da fenomeni d'instabilità che in genere si sviluppano su superfici di scorrimento assimilabili a circonferenze.

Sono state ipotizzate varie superfici di scorrimento in modo da interessare tutta la parte di terreno potenzialmente soggetta ad instabilità. Sono state escluse le superfici che intercettano il muro, i pali e i tiranti. Per ognuna di esse sono state calcolate le forze motrici e le forze resistenti.

Il calcolo è stato effettuato secondo i metodi classici di Fellenius o di Bishop, suddividendo il complesso terreno-muro incluso nel cerchio in esame in settori verticali sufficientemente piccoli, e calcolando le forze resistenti per attrito e coesione alla base, che si oppongono alla forza di scorrimento del settore.

Il coefficiente di sicurezza in condizioni statiche (NON sismiche) è dato dal rapporto fra le forze resistenti e quelle motrici. Tale valore è stato calcolato per tutte le combinazioni di carico previste dall'approccio 1 Combinazione 2 (A2+M2+R2), tenendo conto dei coefficienti parziali riportati nelle Tabelle 6.2.I e 6.2.II per le azioni e i parametri geotecnici e nella Tab. 6.8.I per le verifiche di sicurezza di opere di materiali sciolti e fronti di scavo. Le verifiche di sicurezza per effetto delle azioni sismiche, invece, si controlla che la resistenza del sistema sia maggiore delle azioni (condizione [6.2.1]), ponendo pari all'unità i coefficienti parziali sulle azioni e sui parametri geotecnici (§ 7.11.1) e impiegando le resistenze di progetto calcolate con un coefficiente parziale pari a  $\gamma_R = 1.2$ .

L'azione sismica è stata valutata come previsto dal D.M. 17.01.2018 al § 7.11.3.5.2.

### 8.5 Progetto e Verifica degli elementi strutturali

Le sollecitazioni per le successive verifiche vengono calcolate in una serie di sezioni predefinite sia sul paramento che sulla fondazione a monte ed a valle (muri a mensola).

Esse sono in genere a passo costante, ma se esistono delle singolarità, come ad es. gradoni, speroni, mensole esse vengono opportunamente posizionate in corrispondenza di tali punti.

La verifica degli elementi allo SLU avviene col seguente procedimento:

- si costruiscono le combinazioni in base al D.M. 17.01.2018, ottenendo un insieme di sollecitazioni;
- si combinano tali sollecitazioni con quelle dovute all'eventuale azione del sisma.
- per sollecitazioni semplici (flessione retta, taglio, etc.) si individuano i valori minimo e massimo con cui progettare o verificare l'elemento considerato; per sollecitazioni composte (pressoflessione retta/deviata) vengono eseguite le verifiche per tutte le possibili combinazioni e solo a seguito di ciò si individua quella che ha originato il minimo coefficiente di sicurezza.

Per quanto concerne il progetto degli elementi in c.a. illustriamo in dettaglio il procedimento seguito in presenza di pressoflessione retta, utilizzato per verificare le seguenti sezioni:

- Paramento: attacco con la fondazione, a mezza altezza e ad ogni variazione non continua di sezione.
- Fondazione: le due sezioni, rispettivamente a valle e a monte, di attacco con il Paramento.
- Mensola: la sezione di attacco con il Paramento.
- Sperone: la sezione di attacco con la Fondazione.

Viene ipotizzata un'armatura iniziale che rispetti i minimi normativi, quindi per tutte le coppie (N, Mx), individuate secondo la modalità precedentemente illustrata, si calcola il momento ultimo in funzione di N, quindi il coefficiente di sicurezza rapportando tale momento ultimo a Mx.

Se per almeno una di queste coppie il coefficiente di sicurezza risulta inferiore a 1 si incrementa l'armatura e si ripete il procedimento fino a che per tutte le coppie (N, Mx) il coefficiente di sicurezza risulta al più pari a 1.

Nei tabulati di calcolo, per brevità, non potendo riportare una così grossa mole di dati, si riporta la coppia (N, Mx) che ha dato luogo al minimo coefficiente di sicurezza.

Una volta semiprogettate le armature allo SLU, si procede alla verifica delle sezioni allo Stato Limite di Esercizio con le sollecitazioni derivanti dalle combinazioni rare, frequenti e quasi permanenti; se necessario, le armature vengono integrate per far rientrare le tensioni entro i massimi valori previsti.

Successivamente si procede alle verifiche alla deformazione, quando richiesto, ed alla fessurazione che, come è noto, sono tese ad assicurare la durabilità dell'opera nel tempo.

Per quanto riguarda le verifiche al Taglio è stata utilizzata la formulazione [4.1.23] riportata al § 4.1.2.3.5.1 valida per elementi senza armatura resistente a taglio in quanto non sono state utilizzate armature specifiche per l'assorbimento del taglio. Anche qui per tutte le combinazioni di carico è stata controllata la relazione [4.1.22] ed è stato riportato il minimo coefficiente di sicurezza fra tutti i rapporti  $V_{Rd}/V_{Ed}$ .

### 8.6 Modello di Calcolo

Il modello della struttura viene creato automaticamente dal codice di calcolo, individuando i vari elementi strutturali e fornendo le loro caratteristiche geometriche e meccaniche.

Il calcolo delle sollecitazioni è eseguito in due modi diversi a seconda della tipologia di muri scelta:

- muro senza contrafforti: viene eseguito il calcolo a mensola sia per il paramento che per la fondazione considerando la striscia di un metro.
- muro con contrafforti: le porzioni di paramento e di fondazione comprese fra due contrafforti vengono trattate come piastre vincolate su tre lati.

Nel modello di calcolo, i seguenti elementi sono stati schematizzati nel seguente modo:

- terreno: letto di molle reagenti solo a compressione (suolo elastico monodirezionale);
- pali: molle concentrate reagenti a trazione/compressione e a momento;
- micropali: molle concentrate reagenti a trazione/compressione;
- tiranti: molle concentrate reagenti a sola trazione, col loro eventuale sforzo di pretensione.

## 9 - CODICE DI CALCOLO IMPIEGATO

### 9.1 Denominazione

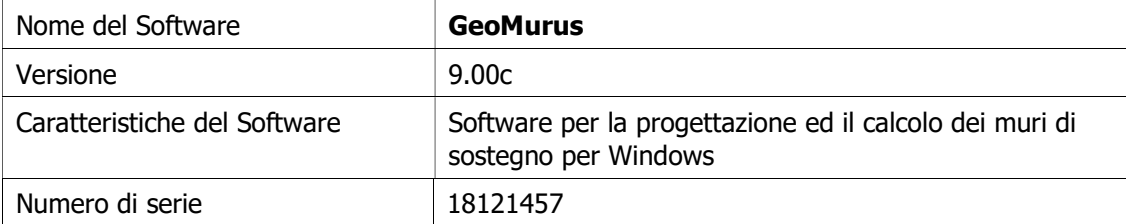

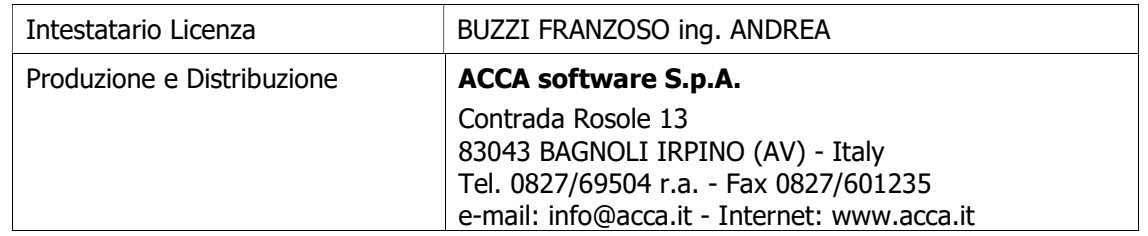

### 9.2 Sintesi delle funzionalità generali

 Il pacchetto consente di modellare la struttura, di effettuare il dimensionamento e le verifiche di tutti gli elementi strutturali e di generare gli elaborati grafici esecutivi.

 È una procedura integrata dotata di tutte le funzionalità necessarie per consentire il calcolo completo di un muro di sostegno.

 L'input della struttura avviene per oggetti (paramento, fondazione, scarpa, contrafforte, mensola, sperone, pali, tiranti, etc.) in un ambiente grafico integrato.

Apposite funzioni consentono la creazione e la manutenzione di archivi Materiali, Terreni e Carichi; tali archivi sono generali, nel senso che sono creati una tantum e sono pronti per ogni calcolo, potendoli comunque integrare/modificare in ogni momento.

L'utente non può modificare il codice ma soltanto eseguire delle scelte come:

- modificare i parametri necessari alla definizione dell'azione sismica;
- definire condizioni di carico.

 Il programma è dotato di un manuale tecnico ed operativo. L'assistenza è effettuata direttamente dalla casa produttrice, mediante linea telefonica o e-mail.

 Tutti i risultati del calcolo sono forniti, oltre che in formato numerico, anche in formato grafico permettendo così di evidenziare agevolmente eventuali incongruenze.

 Il programma consente la stampa di tutti i dati di input, dei dati del modello strutturale utilizzato, dei risultati del calcolo e delle verifiche dei diagrammi delle sollecitazioni e delle deformate.

# 10 - TABULATI DI CALCOLO

 Per quanto non espressamente sopra riportato, ed in particolar modo per ciò che concerne i dati numerici di calcolo, si rimanda all'allegato "Tabulati di calcolo" costituente parte integrante della presente relazione.

Colico, 15/11/2023

Il Progettista Architetto Fabrizio Scinetti (Architetto Fabrizio Scinetti)

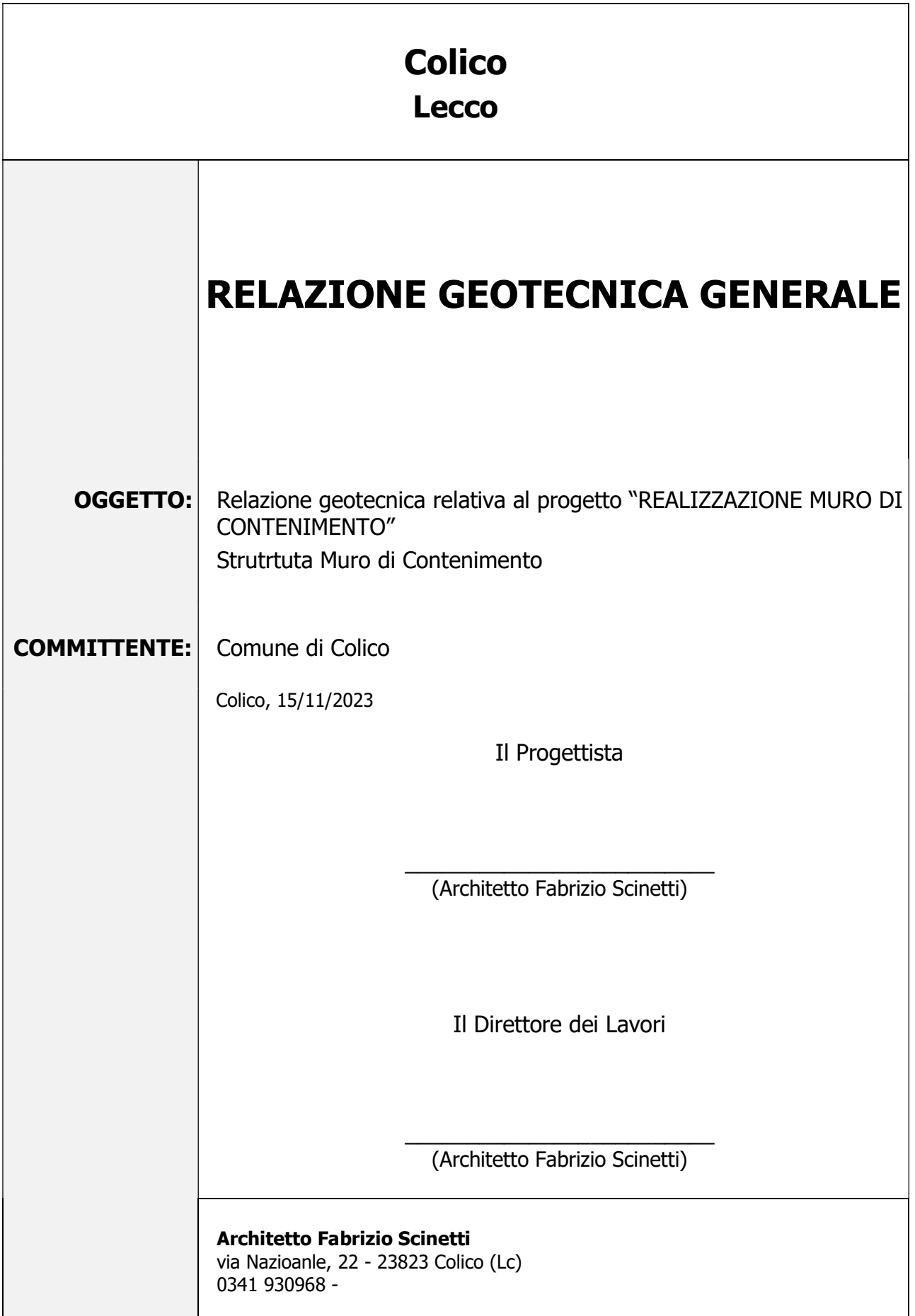

### 11 - DESCRIZIONE GENERALE DELL'OPERA

La presente relazione geotecnica riguarda le indagini, la caratterizzazione e modellazione geotecnica del "volume significativo" per l'opera in esame e valuta l'interazione opera / terreno ai fini del dimensionamento delle relative fondazioni.

Questa relazione è stata redatta dal tecnico sulla base dei dati risultanti dalle prove di campagna e/o di laboratorio.

### 12 - INDAGINI GEOGNOSTICHE

 Sulla base di quanto dettagliato nella relazione geologica dell'area di sito, si è proceduto alla progettazione della campagna di indagini geognostiche finalizzate alla determinazione delle caratteristiche geotecniche dei terreni interessati dal "volume significativo" dell'opera in esame.

Al fine della determinazione delle caratteristiche geotecniche dei terreni coinvolti nel "volume significativo" dell'opera in esame, sono state condotte delle prove geotecniche, riassunte nella relazione geologica.

Le indagini realizzate hanno permesso di ricostruire le seguenti stratigrafie per ognuna delle quali sono state definite le proprietà geotecniche dei singoli terreni coinvolti.

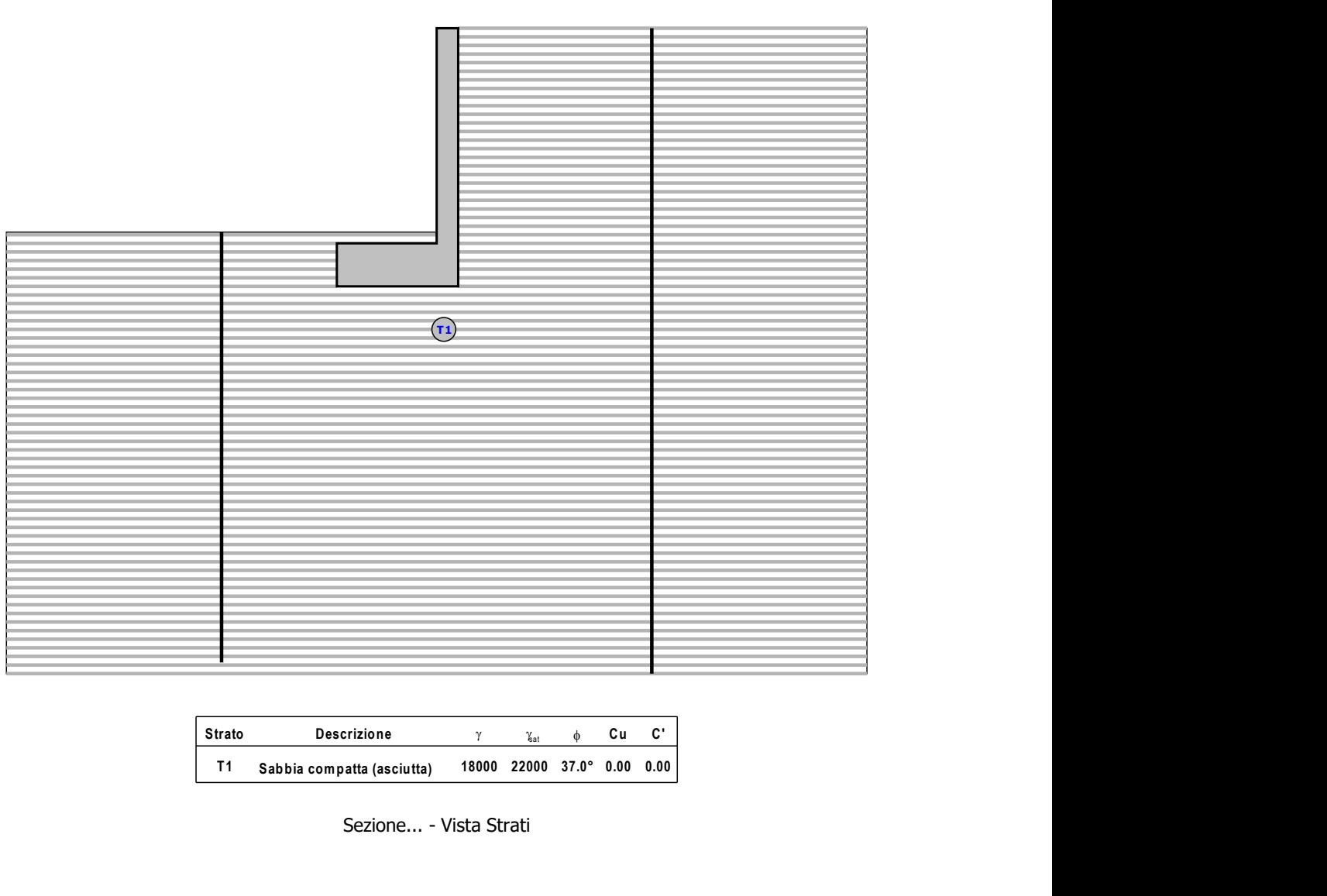

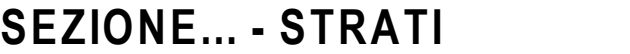

| Strato | Descrizione                |                               | Сu |  |
|--------|----------------------------|-------------------------------|----|--|
|        | Sabbia compatta (asciutta) | $18000$ 22000 37.0° 0.00 0.00 |    |  |

Sezione... - Vista Strati

# 13 - CARATTERIZZAZIONE GEOTECNICA, MODELLAZIONE GEOTECNICA E PERICOLOSITA' SISMICA DEL SITO

Le indagini effettuate, permettono di classificare il profilo stratigrafico, ai fini della determinazione dell'azione sismica, di categoria C [Depositi di terreni a grana grossa mediamente addensati o terreni a grana fina mediamente consistenti con profondità del substrato superiori a 30 m, caratterizzati da un miglioramento delle proprietà meccaniche con la profondità e da valori di velocità equivalente compresi tra 180 m/s e 360 m/s.], basandosi sulla valutazione della velocità delle onde di taglio (V<sub>S30</sub>) e/o del numero di colpi dello Standard Penetration Test (N<sub>SPT</sub>) e/o della resistenza non drenata equivalente (cu,30).

Tutti i parametri che caratterizzano i terreni di fondazione sono riportati nei seguenti paragrafi.

## 13.1 Caratterizzazione geotecnica

La caratterizzazione geotecnica dei terreni è riassunta nella seguente tabella:

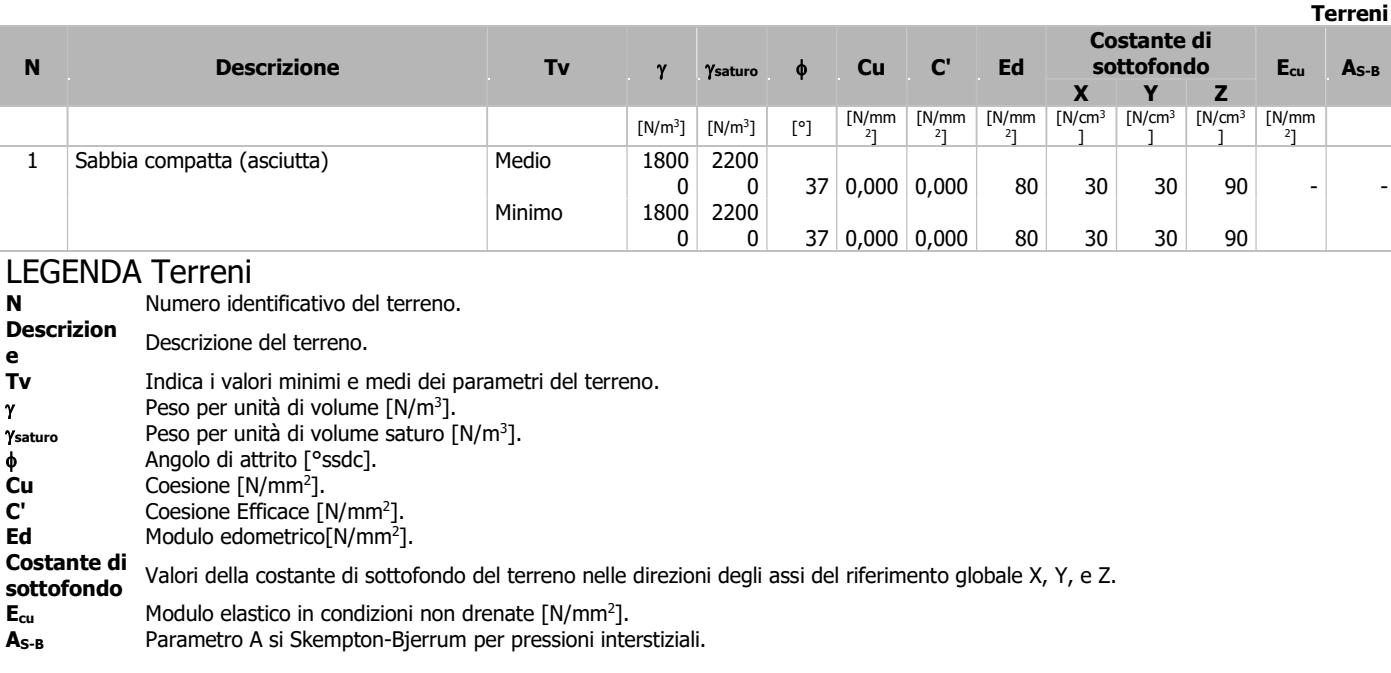

### TERRENI

### 13.2 Modellazione geotecnica

Ai fini del calcolo strutturale, il terreno sottostante l'opera viene modellato secondo lo schema di Winkler, cioè un sistema costituito da un letto di molle elastiche mutuamente indipendenti. Ciò consente di ricavare le rigidezze offerte dai manufatti di fondazione, siano queste profonde o superficiali, che sono state introdotte direttamente nel modello strutturale per tener conto dell'interazione opera / terreno.

## 13.3 Pericolosità sismica

Ai fini della pericolosità sismica sono stati analizzati i dati relativi alla sismicità dell'area di interesse e ad eventuali effetti di amplificazione stratigrafica e topografica. Si sono tenute in considerazione anche la classe dell'edificio e la vita nominale.

Per tale caratterizzazione si riportano di seguito i dati di pericolosità come da normativa:

#### DATI GENERALI ANALISI SISMICA

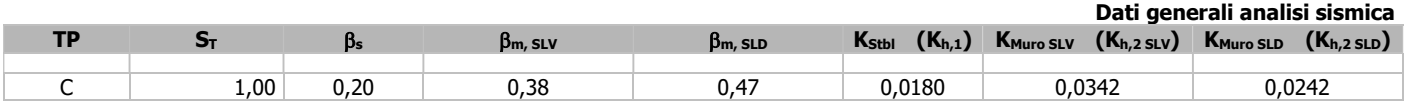

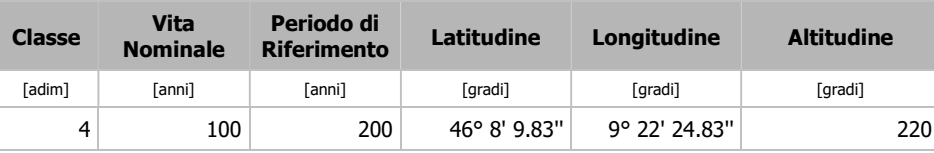

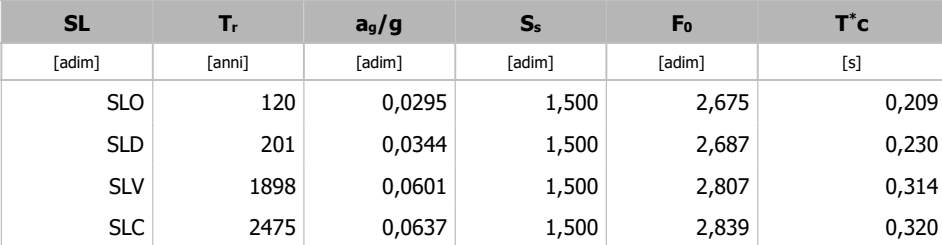

#### LEGENDA Dati generali analisi sismica

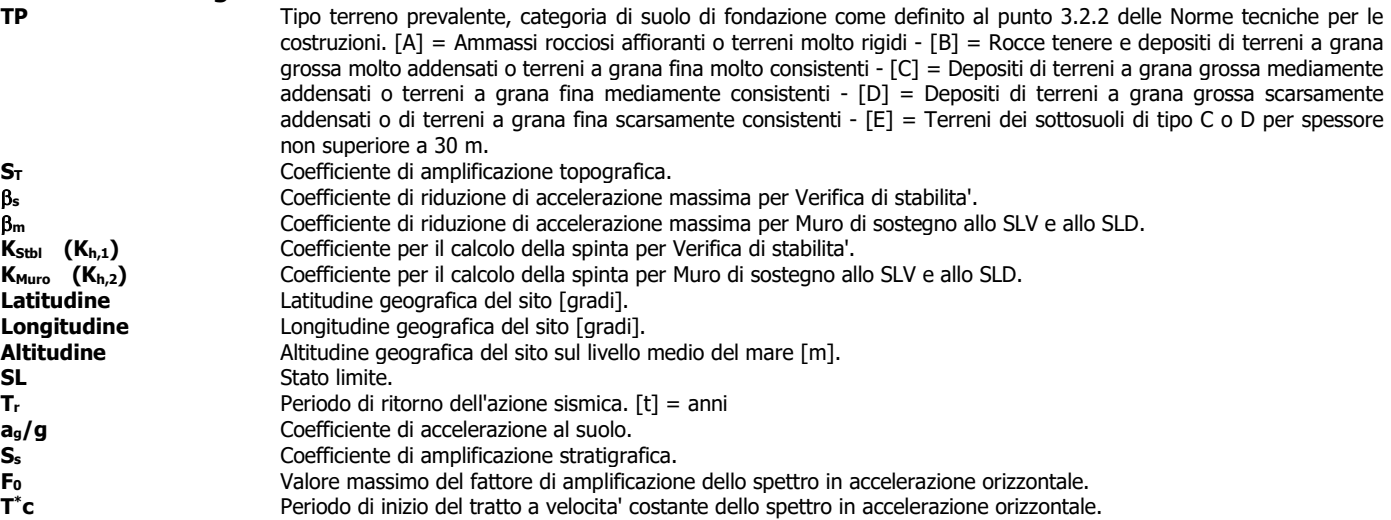

# 14 - SCELTA TIPOLOGICA DELLE OPERE DI FONDAZIONE

 La tipologia delle opere di fondazione sono consone alle caratteristiche meccaniche del terreno definite in base ai risultati delle indagini geognostiche. Nel caso in esame, la struttura di fondazione è costituita da:

• fondazioni dirette

# 15 - VERIFICHE DI SICUREZZA

Nelle verifiche allo stato limite ultimo deve essere rispettata la condizione:

dove:

E<sup>d</sup> è il valore di progetto dell'azione o dell'effetto dell'azione;

Rd è il valore di progetto della resistenza del sistema geotecnico.

Le verifiche di sicurezza sono state condotte, con riferimento all'APPROCCIO 2 Combinazione (A1+M1+R3), sulla base delle tipologie di fondazioni descritte nel paragrafo precedente.

Le azioni sono ottenute, applicando ai valori caratteristici delle stesse, i coefficienti parziali  $\gamma_F$  di cui nella tabella 6.2.I delle NTC 2018, che vengono di seguito riportati.

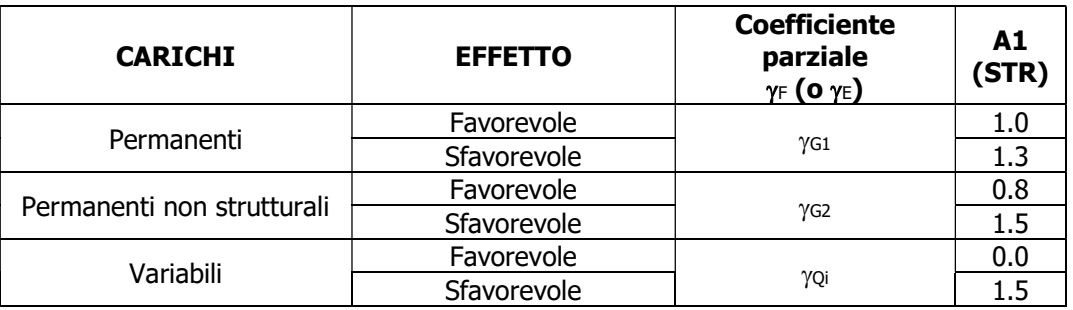

Il valore di progetto della resistenza R<sub>d</sub> è determinato in modo analitico con riferimento al valore caratteristico dei parametri geotecnici del terreno, diviso per il valore del coefficiente parziale  $\gamma_M$ , specificato nella tabella 6.2.II delle NTC 2018, e tenendo conto, ove necessario, dei coefficienti parziali  $\gamma$ R specifici per ciascun tipo di opera come specificato nella tabella 6.5.I delle NTC 2018.

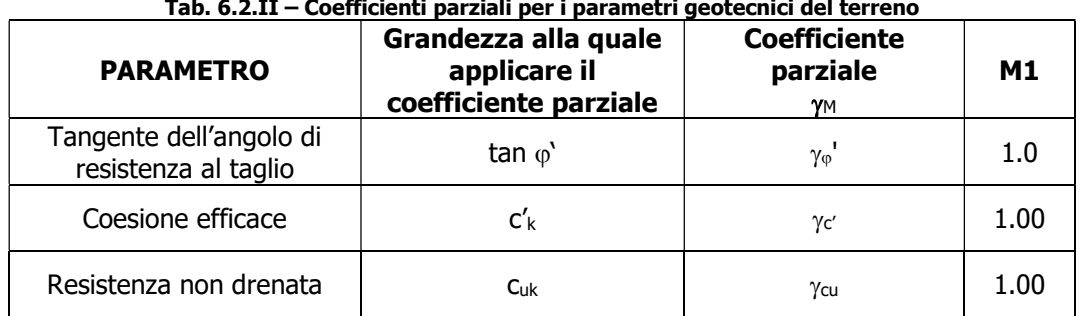

Tab. 6.2.II – Coefficienti parziali per i parametri geotecnici del terreno

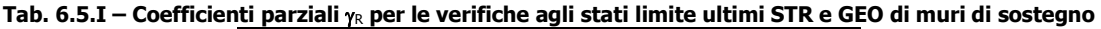

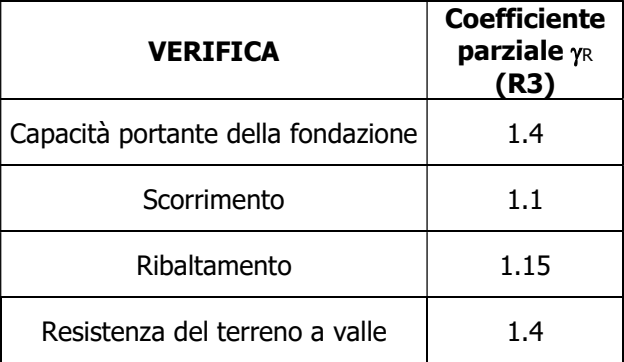

Nelle verifiche di sicurezza per effetto delle azioni sismiche si deve controllare che la resistenza del sistema sia maggiore delle azioni nel rispetto della condizione [6.2.1], ponendo pari all'unità i coefficienti parziali sulle azioni e sui parametri geotecnici (§ 7.11.1) e impiegando le resistenze di progetto con i coefficienti parziali  $\gamma_R$  indicati nella tabella 7.11.III.

Tab. 7.11.III – Coefficienti parziali  $\gamma_R$  per le verifiche agli stati limite ultimi (SLV) dei muri di sostegno.

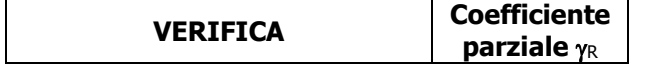

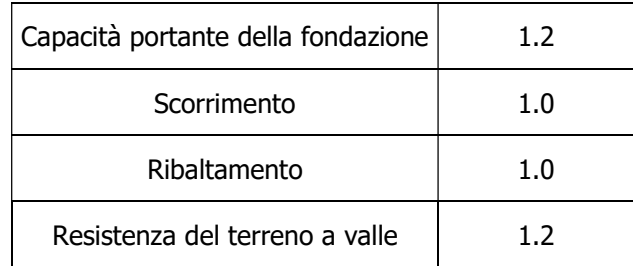

Per le varie tipologie di fondazioni sono di seguito elencate le metodologie ed i modelli usati per il calcolo del carico limite ed i risultati di tale calcolo.

### 15.1 Carico limite fondazioni dirette

La formula del carico limite esprime l'equilibrio fra il carico applicato alla fondazione e la resistenza limite del terreno. Il carico limite è dato dalla seguente espressione:

 $q_{\text{lim}} = c \cdot N_c \cdot s_c \cdot d_c \cdot i_c \cdot g_c \cdot b_c \cdot \psi_c + q \cdot N_q \cdot s_q \cdot d_q \cdot i_q \cdot g_q \cdot b_q \cdot \psi_q + \frac{1}{2} \cdot B \cdot \gamma_f \cdot N_\gamma \cdot s_\gamma \cdot d_\gamma \cdot i_\gamma \cdot g_\gamma \cdot b_\gamma \cdot \psi_\gamma$  $\lim_{\text{lim}} -C \cdot N_c \cdot s_c \cdot u_c \cdot t_c \cdot g_c \cdot v_c \cdot \psi_c + q \cdot N_q \cdot s_q \cdot u_q \cdot t_q \cdot g_q \cdot v_q \cdot \psi_q$ 

in cui:

c = coesione del terreno al disotto del piano di posa della fondazione;

 $q = \gamma \times D$  = pressione geostatica in corrispondenza del piano di posa della fondazione;

 $y =$  peso unità di volume del terreno al di sopra del piano di posa della fondazione;

D = profondità del piano di posa della fondazione;

B = dimensione caratteristica della fondazione, che corrisponde alla larghezza della suola;

L = Lunghezza della fondazione  $($  = Lunghezza del muro $)$ ;

 $\gamma_f$  = peso unità di volume del terreno al disotto del piano di posa della fondazione;

 $N_c$ ,  $N_q$ ,  $N_\gamma$  = fattori di capacità portante;

s, d, i, g, b,  $\psi$  = coefficienti correttivi.

NB: Se la risultante dei carichi verticali è eccentrica, B e L saranno ridotte rispettivamente di:

B

$$
B' = B - 2 \cdot e_B
$$
  
L' = L - 2 \cdot e\_L

dove:

 $e_B$  = eccentricità parallela al lato di dimensione B;

 $e<sub>L</sub>$  = eccentricità parallela al lato di dimensione L (valore nullo per lo schema adottato).

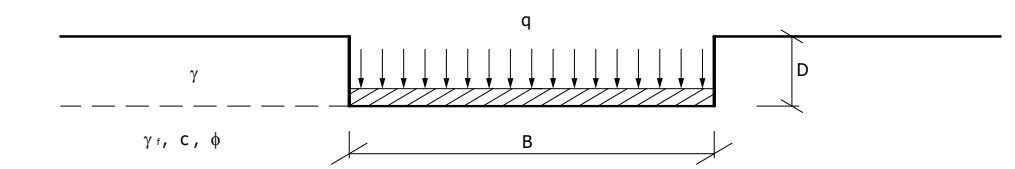

#### Calcolo dei fattori N<sub>c</sub>, N<sub>q</sub>, N<sub>y</sub>

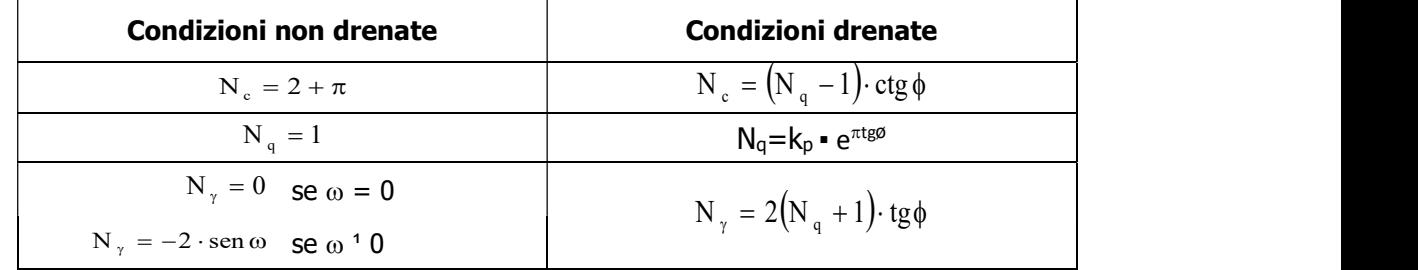

dove:

è il coefficiente di spinta passiva;  $\int$  continuous expanse  $\left(45+\frac{\phi}{2}\right)$  è il coefficiente di spinta  $\begin{pmatrix} 2 \end{pmatrix}$  $f = \frac{1}{2} \left( 45 + \frac{\phi}{6} \right)$  è il coefficiente di spinta passiva;  $2)$  c  $\frac{1}{2}$  coefficients at spintal passive  $k_p = tg^2 | 45 + \frac{\Psi}{2} |$  è il coefficiente di spinta pas

 $\phi$  = angolo di attrito del terreno al disotto del piano di posa della fondazione;  $\omega$  = angolo di inclinazione del piano campagna.

#### Calcolo dei fattori di forma sc, sq, sy

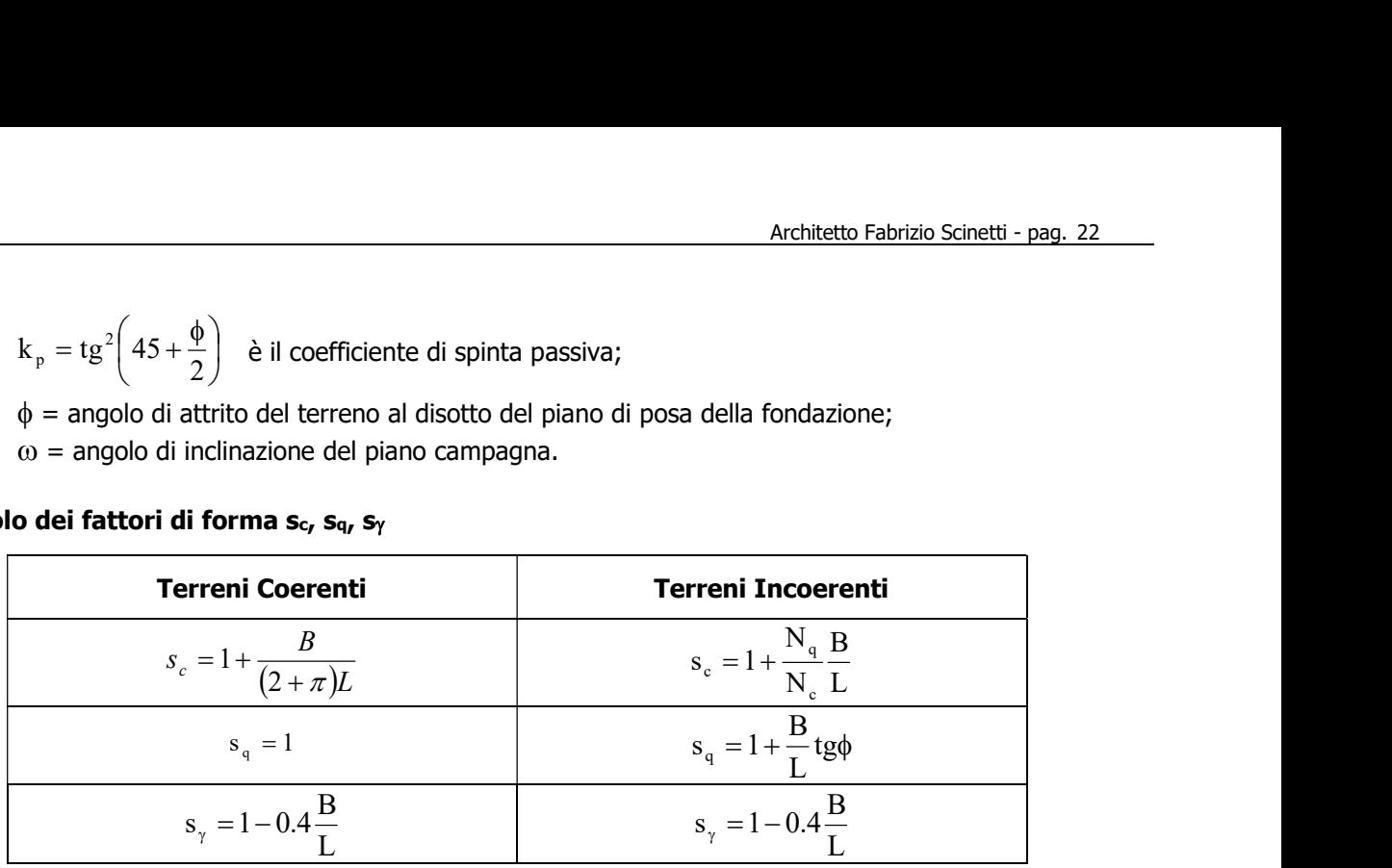

con  $B/L < 1$ .

#### Calcolo dei fattori di profondità d<sub>c</sub>, d<sub>q</sub>, d<sub> $\gamma$ </sub>

Si definisce il seguente parametro:

$$
k = \frac{D}{B}
$$
 se  $\frac{D}{B} \le 1$ ;  
 $k = \arctg \frac{D}{B}$  se  $\frac{D}{B} > 1$ .

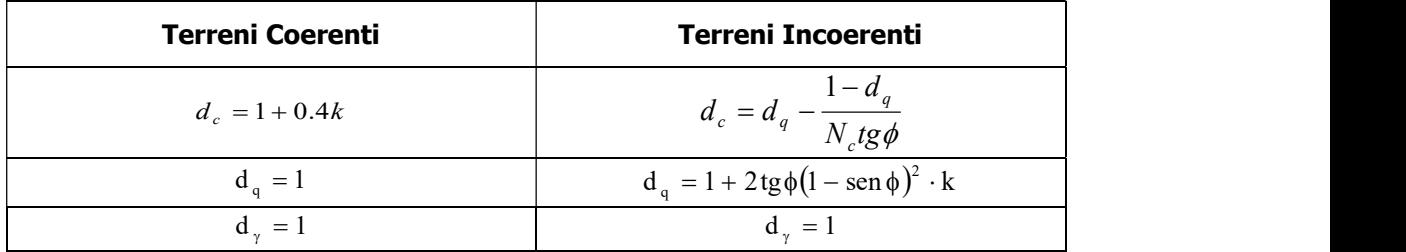

#### Calcolo dei fattori di inclinazione del carico i $_{c}$ , i $_{q}$ , i $_{\gamma}$

Si definisce il seguente parametro:

$$
m = \frac{2 + B/L}{1 + B/L}
$$

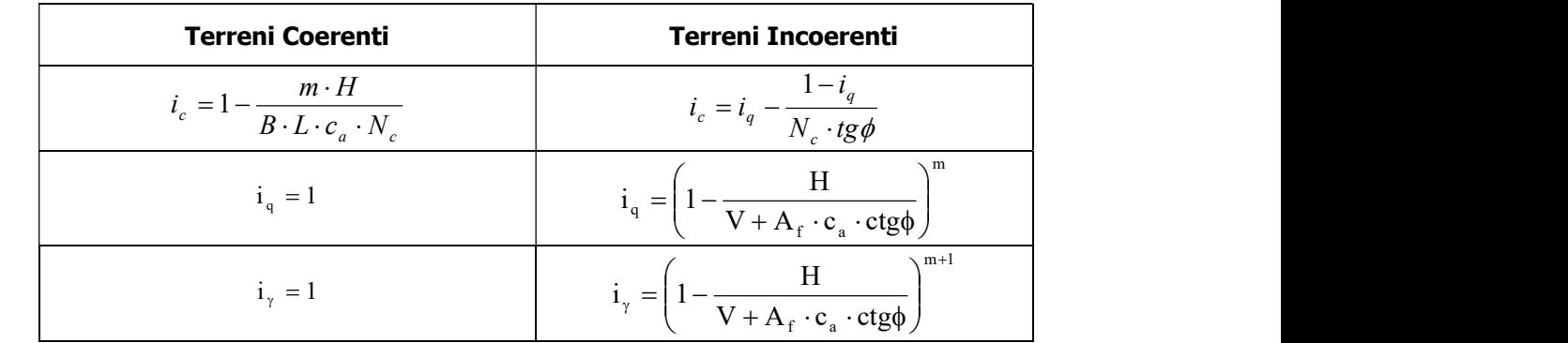

dove:  $A_f = B \times L$ 

- H = componente orizzontale dei carichi agente sul piano di posa della fondazione;
- V = componente verticale dei carichi agente sul piano di posa della fondazione;
- $c_a$  = adesione lungo la base della fondazione ( $c_a \le c$ );
- $\delta$  = angolo di attrito di interfaccia terreno-fondazione.

Per poter applicare tali coefficienti correttivi deve essere verificata la seguente condizione:

 $H < V \cdot tg\delta + A_f \cdot c_a$ 

#### Calcolo dei fattori di inclinazione del piano di campagna b<sub>c</sub>, b<sub>q</sub>, b<sub>y</sub>

Indicando con  $\omega$  l'angolo di inclinazione del piano campagna, si ha:

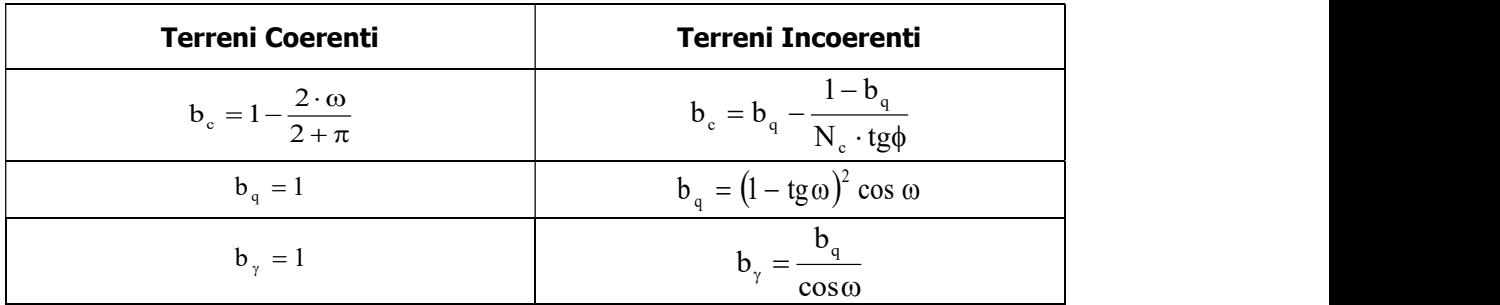

Per poter applicare tali coefficienti correttivi deve essere verificata la seguente condizione:

 $\omega < \phi$ ;  $\omega < 45^{\circ}$ 

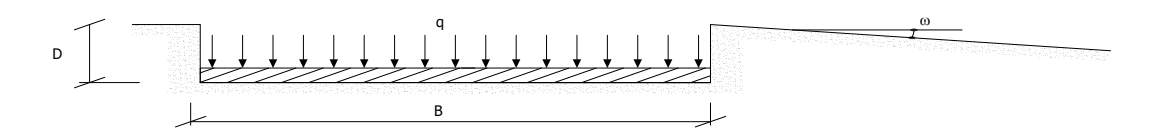

#### Calcolo dei fattori di inclinazione del piano di posa  $g_c$ ,  $g_q$ ,  $g_y$

Indicando con  $\varepsilon$  l'angolo di inclinazione del piano di posa della fondazione, si ha:

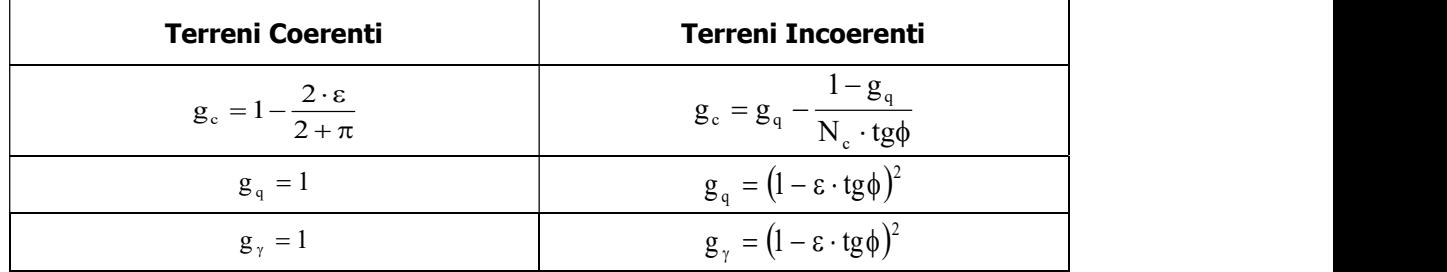

Per poter applicare tali coefficienti correttivi deve essere verificata la seguente condizione:  $\epsilon$  <45°

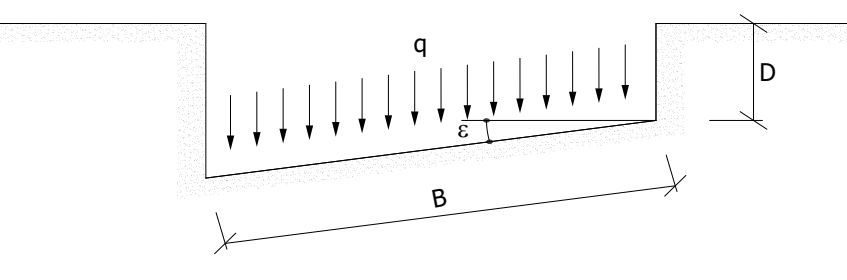

Calcolo dei fattori di riduzione per rottura a punzonamento  $\psi_c, \psi_q, \psi_\gamma$ 

 $\left\{ \begin{array}{ccc} 1 & 0 & 0 \\ 0 & 0 & 0 \\ 0 & 0 & 0 \\ 0 & 0 & 0 \\ 0 & 0 & 0 \\ 0 & 0 & 0 \\ 0 & 0 & 0 \\ 0 & 0 & 0 \\ 0 & 0 & 0 \\ 0 & 0 & 0 \\ 0 & 0 & 0 \\ 0 & 0 & 0 \\ 0 & 0 & 0 \\ 0 & 0 & 0 & 0 \\ 0 & 0 & 0 & 0 \\ 0 & 0 & 0 & 0 \\ 0 & 0 & 0 & 0 & 0 \\ 0 & 0 & 0 & 0 & 0 \\ 0 & 0 & 0 & 0 & 0 \\ 0 & 0 & 0 & 0$  $\frac{1}{2}$ 

 $\left\{\right\}$ 

 $2 \int$ 

 $\mathcal{L}$ 

 $\left[\c{ctg}\left(45-\frac{\phi}{2}\right)\right]$ 

 $L \int_{0}^{\infty} \left( \begin{array}{cc} 1 & 2 \end{array} \right)$ 

Si definisce l'indice di rigidezza del terreno come:

$$
I_r = \frac{G}{c + \sigma \cdot tg\phi}
$$

dove:

 $=\frac{L}{2(1)}$  = modulo d'elasticità tangenziale del terreno; Architetto Fabrizio se l'indice di rigidezza del terreno come:<br>  $I_r = \frac{G}{c + \sigma \cdot tg\phi}$ <br>  $\frac{E}{(1 + v)}$  = modulo d'elasticità tangenziale del terreno;<br>
ddulo elastico del terreno. Nei calcoli è utilizzato il modulo edometrico;  $2(1 G = \frac{E}{\sigma G}$ 

E= modulo elastico del terreno. Nei calcoli è utilizzato il modulo edometrico;

 $v =$  modulo di Poisson. Sia in condizioni non drenate che drenate è assunto pari a 0.5;

 $\sigma$ = tensione litostatica alla profondità D+B/2.

La rottura a punzonamento si verifica quando i coefficienti di punzonamento  $\psi_c, \psi_q, \psi_\gamma$  sono inferiori all'unità; ciò accade quando l'indice di rigidezza I<sub>r</sub> si mantiene inferiore al valore critico:

 $I_{\rm r} < I_{\rm r\,crit} = \frac{1}{2} \exp \left\{ \left( 3.3 - 0.45 \frac{\rm B}{I_{\rm r}} \right) \left[ \frac{\rm dg}{\rm g} \left( 45 - \frac{\phi}{2} \right) \right] \right\}$ 

 $\{3.3-0.45 - \left| \text{ctg} \right| 45 - \frac{\nu}{2} \}$ 

 $2 \sin \left[\cos \left(\frac{3.5}{2}\right) \cos \left(\frac{1.5}{2}\right)\right]$ 

 $\left\{ \left(3.3-0.45\frac{\text{B}}{\text{I}}\right)\text{ctg}\left(45-\frac{\phi}{2}\right)\right\}$ 

 $\exp\left\{\left(\frac{3.3-0.45\frac{\text{B}}{7}}{\text{c}}\right)\text{ctg}\left(\frac{45-\frac{\phi}{7}}{\text{c}}\right)\right\}$ 

 $\left(3.3-0.45\frac{\text{B}}{\text{I}}\right)$ ctg $\left(45-\frac{\phi}{2}\right)$ 

 $\langle I_{\text{scrit}} = \frac{1}{2} \exp \{ \left( 3.3 - 0.45 \frac{\text{B}}{\text{s}} \right) \text{ctg} \left( 45 - \frac{\phi}{2} \right) \}$ 

Si defineic l'indice di rigidezza del terreno come:  
\n
$$
I_{r} = \frac{G}{c + \sigma \cdot tg\phi}
$$
\ndove:  
\n
$$
G = \frac{E}{2(1+\upsilon)}
$$
 = modulo d'elasticità tangenziale del terreno;  
\nE= modulo elastico del terreno. Nei calcoli è utilizzato il modulo edometrico;  
\nν = modulo di Poisson. Sia in condizioni non drenate che drenate è assunto pari a 0.5;  
\nσ = tensione litostatica alla profondità D+B/2.  
\nLa rottura a punzonamento si verifica quando i coefficient di punzonamento ψ<sub>c</sub>, ψ<sub>4</sub>, ψ<sub>γ</sub> sono inferiori  
\nall'unità; ciò accade quando l'indice di rigidezza I<sub>r</sub> si mantiene inferiore al valore critico:  
\n
$$
I_{r} < I_{r,crit} = \frac{1}{2} \exp \left\{ \left( 3.3 - 0.45 \frac{B}{L} \right) \text{ctg} \left( 45 - \frac{\phi}{2} \right) \right\}
$$
\n**Terreni Coerenti**  
\n
$$
\Psi_{c} = 0.32 + 0.12 \frac{B}{L} + 0.6 \cdot \text{Log}(I_{r})
$$
\n
$$
\Psi_{q} = \exp \left\{ \left( 0.6 \frac{B}{L} - 4.4 \right) \text{tg} \phi + \frac{3.07 \cdot \text{sen} \phi \cdot \text{Log}(2I_{r})}{1 + \text{sen} \phi} \right\}
$$
\n
$$
\Psi_{\gamma} = I
$$
\n
$$
\Psi_{\gamma} = \Psi_{q}
$$

#### Calcolo del carico limite in presenza di falda

Se il pelo libero della falda è compreso fra il piano campagna ed il piano di posa della fondazione, ad un'altezza a sopra il piano di posa, l'espressione generale del carico limite, valutato in termini di tensioni effettive, diviene:

dove la tensione litostatica al piano di posa è valutata come:  $q_{\text{lim}} = c' \cdot N_c \cdot s_c \cdot d_c \cdot i_c \cdot g_c \cdot b_c \cdot \psi_c + q \cdot N_q \cdot s_q \cdot d_q \cdot i_q \cdot g_q \cdot b_q \cdot \psi_q + 0.5 \cdot B \cdot \gamma_f' \cdot N_\gamma \cdot s_\gamma \cdot d_\gamma \cdot i_\gamma \cdot g_\gamma \cdot b_\gamma \cdot \psi_\gamma + \gamma_{H20} \cdot a$ 

 $q = \gamma \cdot (D - a) + \gamma' \cdot a$ 

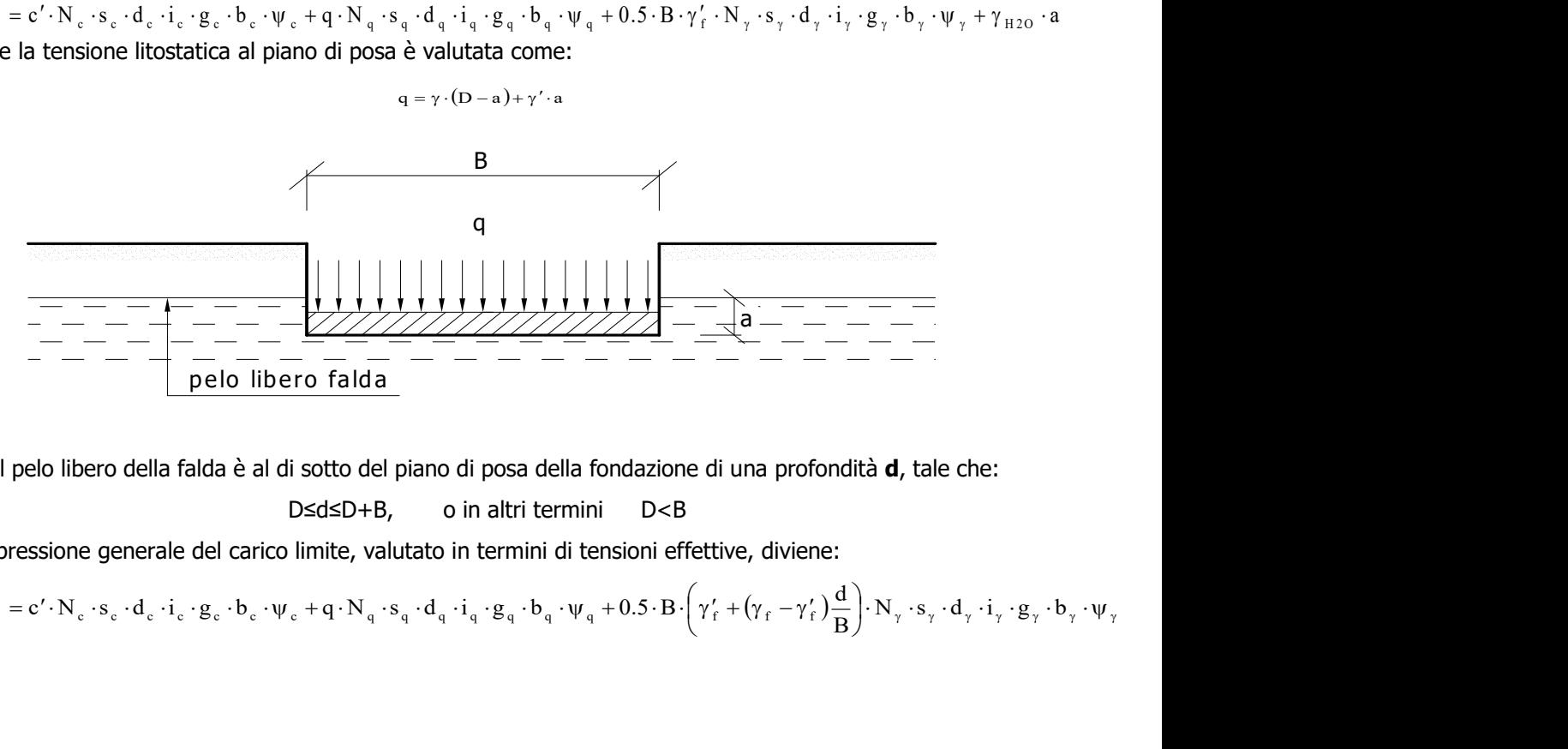

Se il pelo libero della falda è al di sotto del piano di posa della fondazione di una profondità d, tale che: D≤d≤D+B, o in altri termini D<B

l'espressione generale del carico limite, valutato in termini di tensioni effettive, diviene:

$$
q_{\text{lim}} = c' \cdot N_c \cdot s_c \cdot d_c \cdot i_c \cdot g_c \cdot b_c \cdot \psi_c + q \cdot N_q \cdot s_q \cdot d_q \cdot i_q \cdot g_q \cdot b_q \cdot \psi_q + 0.5 \cdot B \cdot \left( \gamma_f' + (\gamma_f - \gamma_f') \frac{d}{B} \right) \cdot N_\gamma \cdot s_\gamma \cdot d_\gamma \cdot i_\gamma \cdot g_\gamma \cdot b_\gamma \cdot \psi_\gamma
$$

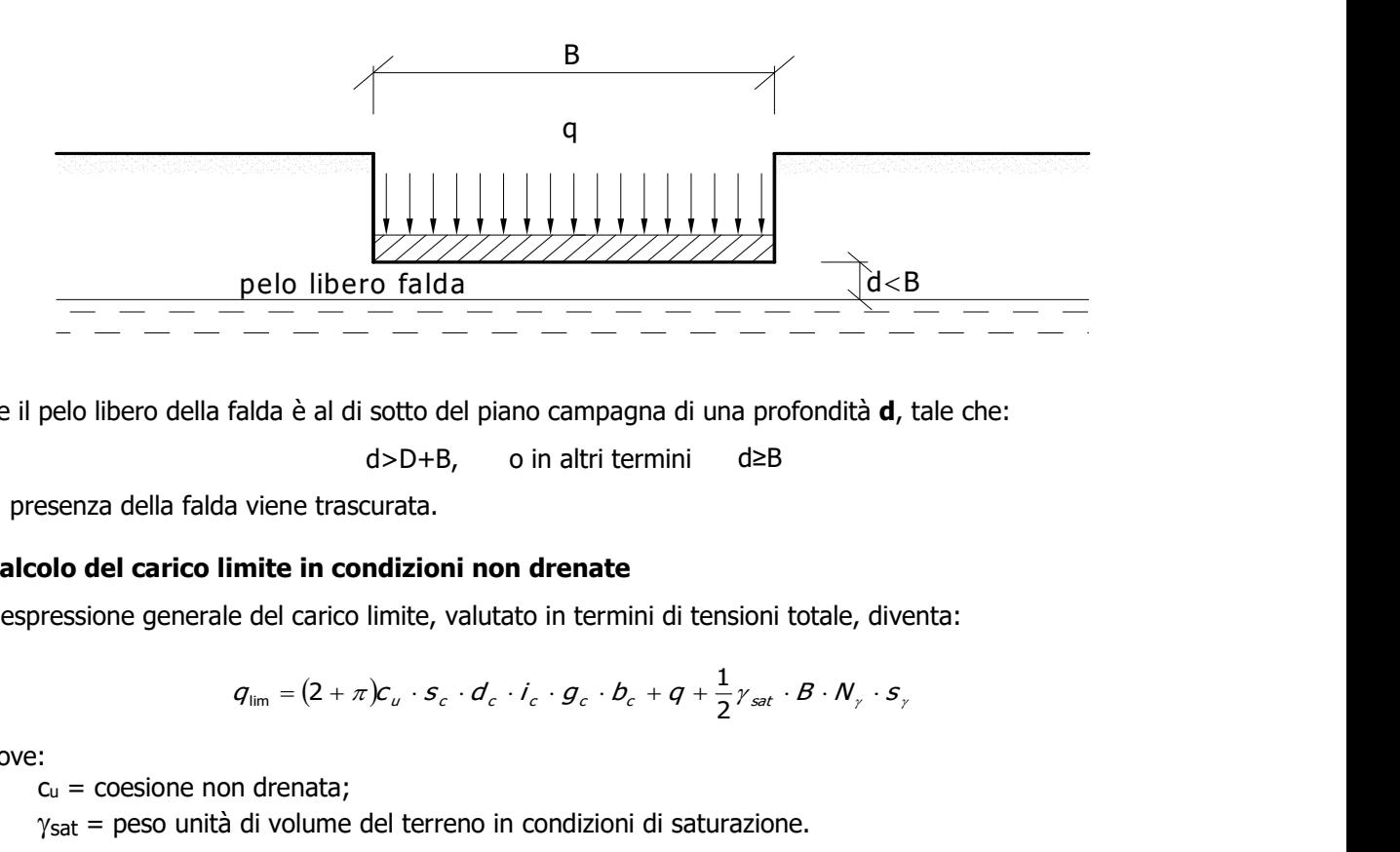

Se il pelo libero della falda è al di sotto del piano campagna di una profondità **d**, tale che:

d>D+B, o in altri termini d≥B

la presenza della falda viene trascurata.

#### Calcolo del carico limite in condizioni non drenate

L'espressione generale del carico limite, valutato in termini di tensioni totale, diventa:

$$
q_{\text{lim}} = (2 + \pi) c_u \cdot s_c \cdot d_c \cdot i_c \cdot g_c \cdot b_c + q + \frac{1}{2} \gamma_{sat} \cdot B \cdot N_{\gamma} \cdot s_{\gamma}
$$

dove:

 $c<sub>u</sub> =$  coesione non drenata;

 $\gamma_{\text{sat}}$  = peso unità di volume del terreno in condizioni di saturazione.

#### 15.2 Fattori correttivi del carico limite in presenza di sisma

L'azione del sisma si traduce in accelerazioni nel sottosuolo (**effetto cinematico**) e nella fondazione, per l'azione delle forze d'inerzia generate nella struttura in elevazione (effetto inerziale). Nell'analisi pseudo-statica, modellando l'azione sismica attraverso la sola componente orizzontale, tali effetti possono essere portati in conto mediante l'introduzione di coefficienti sismici rispettivamente denominati Khi e Khk, il primo definito dal rapporto tra le componenti orizzontale e verticale dei carichi trasmessi in fondazione ed il secondo funzione dell'accelerazione massima attesa al sito.

#### Calcolo del fattore correttivo dovuto all'effetto cinematico

L'effetto cinematico, ovvero l'effetto dovuto all'accelerazione della porzione di terreno in cui è immersa la fondazione, è direttamente portato in conto, nel calcolo del carico limite, poiché si è considerato il cuneo di massima spinta del terreno a partire dalla quota del piano di posa della fondazione. Pertanto, per tale porzione di terreno in cui è immersa la fondazione, gli effetti del sisma sono stati direttamente già considerati nella determinazione del cuneo di spinta del terreno.

#### Calcolo dei fattori correttivi dovuti all'effetto inerziale

L'effetto inerziale produce variazioni di tutti i coefficienti di capacità portante del carico limite in funzione del coefficiente sismico Khi.

Per le combinazioni sismiche, gli effetti inerziali sono stati direttamente portati in conto, nel calcolo del carico limite, tramite i coefficienti correttivi dovuti all'inclinazione dei carichi (ic, iq, i<sub>'</sub>).

#### Verifiche nei confronti degli stati limite ultimi (SLU)

Di seguito si riporta una tabella riepilogativa relativa alla verifica dello stato limite di collasso per carico limite dell'insieme fondazione-terreno.

Si precisa che il valore relativo alla colonna Qim, di cui nella tabella seguente, è da intendersi come il valore di progetto della resistenza R<sub>d</sub> (determinato come sopra esposto e diviso per il valore del coefficiente parziale  $\gamma_R$  relativo alla capacità portante del complesso terreno-fondazione). Nel caso in esame il coefficiente parziale y<sub>R</sub>, come indicato nella tabella 6.5.I delle NTC 2018, è stato assunto pari:

Tabella 6.5.I – Coefficienti parziali  $\gamma_R$  per le verifiche agli stati limite ultimi STR e GEO di muri di sostegno

| <b>VERIFICA</b>                    | <b>Coefficiente</b><br>parziale $\gamma_R$<br>(R3) |  |  |
|------------------------------------|----------------------------------------------------|--|--|
| Capacità portante della fondazione | 1.4                                                |  |  |

Per effetto delle azioni sismiche, le verifiche di sicurezza sono condotte ponendo pari all'unità i coefficienti parziali sulle azioni e sui parametri geotecnici (§ 7.11.1) e impiegando le resistenze di progetto con i coefficienti parziali  $\gamma_R$  indicati nella tabella 7.11.III.

Tab. 7.11.III – Coefficienti parziali  $\gamma_R$  per le verifiche agli stati limite ultimi (SLV) dei muri di sostegno.

| <b>VERIFICA</b>                    | <b>Coefficiente</b><br>parziale $\gamma_R$ |  |  |
|------------------------------------|--------------------------------------------|--|--|
| Capacità portante della fondazione |                                            |  |  |

Si precisa che, nella sottostante tabella:

- Qmed rappresenta la tensione media del terreno, ossia il valore della tensione del terreno in corrispondenza del baricentro della sezione di impronta (sezione reagente) della fondazione;
- la coppia  $Q_{\text{med}}$  e  $Q_{\text{lim}}$  è relativa alla combinazione di carico, fra tutte quelle esaminate, che da luogo al minimo coefficiente di sicurezza (CS).

### VERIFICHE A CARICO LIMITE

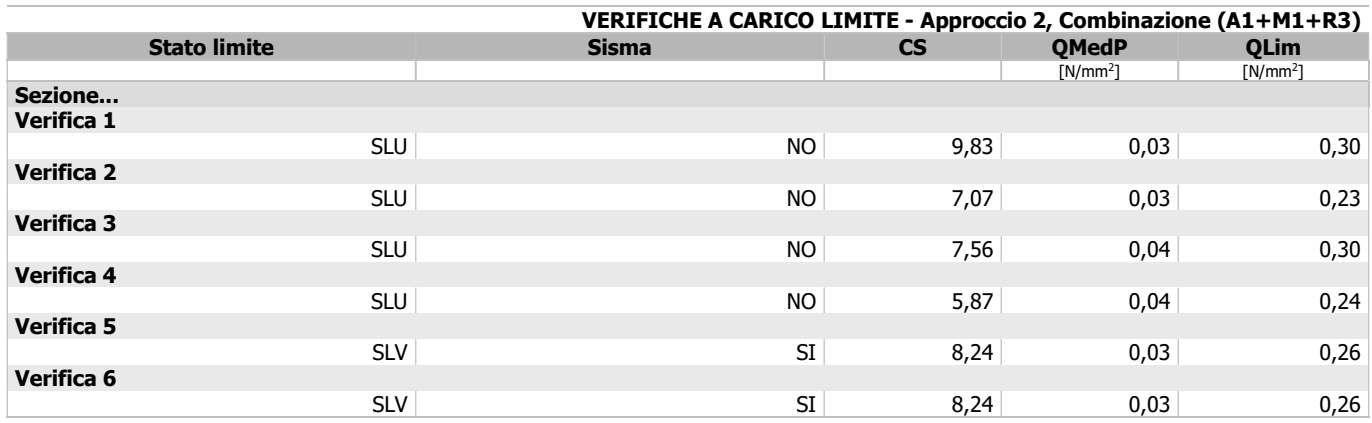

LEGENDA Verifiche a Carico Limite<br>Stato limite<br>Tipo di Stato Limite.

Tipo di Stato Limite. Sisma Sisma agente nella Combinazione.

CS Coefficiente di sicurezza ([NS]=Non significativo se CS maggiore o uguale a 100).<br>QMedP Tensione media di Progetto [N/mm<sup>2</sup>]. Tensione media di Progetto [N/mm<sup>2</sup>].

**QLim** Carico Limite [N/mm<sup>2</sup>].

Il Tecnico Architetto Fabrizio Scinetti (Architetto Fabrizio Scinetti)